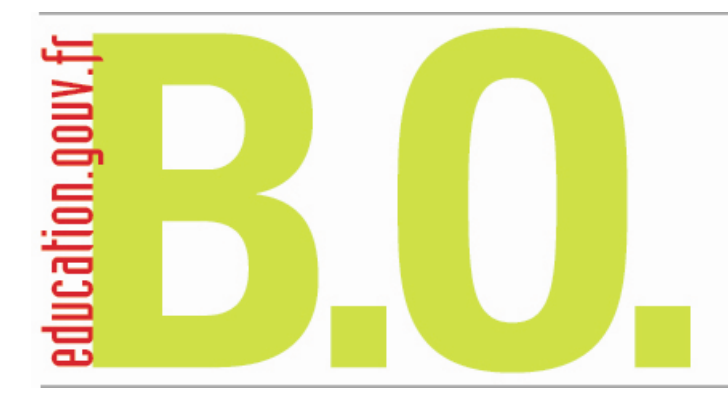

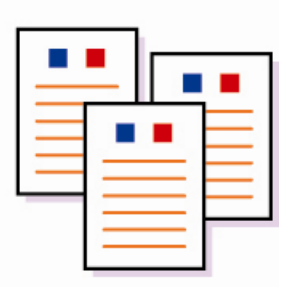

# **Bulletin officiel n° 41 du 30 octobre 2008**

**Sommaire** 

# **Organisation générale**

**Administration centrale du MEN et du MESR** (RLR : 120-1) Attribution de fonctions arrêté du 21-10-2008 (NOR : MENA0800831A)

## **Enseignements élémentaire et secondaire**

**Baccalauréat** (RLR : 544-0a) Collecte et diffusion des sujets de l'option internationale au baccalauréat (O.I.B.) par le service interacadémique des examens et concours (SIEC) note de service n° 2008-144 du 23-10-2008 (NOR : MENE0800829N)

**Actions éducatives** (RLR : 554-9)

Parlement des enfants 2008-2009 note de service n° 2008-139 du 17-10-2008 (NOR : MENE0800828N)

## **Personnels**

**Concours** (RLR : 820-2w) Concours externes de l'agrégation d'éducation physique et sportive - session 2009 note du 20-10-2008 (NOR : MENH0800832X)

#### **Tableau d'avancement** (RLR : 631-1)

Accès à la hors-classe des inspecteurs d'académie-inspecteurs pédagogiques régionaux - année 2009 note de service n° 2008-142 du 23-10-2008 (NOR : MEND0800845N)

#### **Tableau d'avancement** (RLR : 631-1)

Accès à la hors-classe des inspecteurs de l'Éducation nationale - année 2009 note de service n° 2008-147 du 26-9-2008 (NOR : MEND0800779N)

## **Mouvement du personnel**

#### **Nominations**

Commission administrative paritaire nationale des personnels de direction arrêté du 23-10-2008 (NOR : MEND0800822A)

#### **Nominations**

Comité technique paritaire central institué auprès du secrétaire général arrêté du 23-10-2008 (NOR : MENA0800830A)

## **Informations générales**

#### **Vacance de poste**

Inspecteur de l'Éducation nationale adjoint à l'I.A.-D.S.D.E.N. de la Haute-Garonne avis du 17-10-2008 (NOR : MEND0800821V)

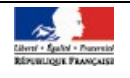

# Organisation générale **Administration centrale du MEN et du MESR**

# **Attribution de fonctions**

NOR : MENA0800831A RLR : 120-1 arrêté du 21-10-2008 MEN - ESR - SAAM A1

Vu D. n° 87-389 du 15-6-1987 mod. par D. n° 2005-124 du 14-2-2005 ; D. n° 2007-991 du 25-5-2007 ; D. n° 2007- 1001 du 31-5-2007 ; D. n° 2006-572 du 17-5-2006 ; A. du 17-5-2006 mod. ; A. du 23-5-2006 mod.

Article 1 - L'annexe F de l'arrêté du 23 mai 2006 susvisé est modifiée ainsi qu'il suit : - DGRH A2-3 Bureau des sciences **Au lieu de :** Hélène Frimour **Lire :** Dominique Courbon, attachée principale d'administration de l'Éducation nationale et de l'Enseignement supérieur, chef de bureau à compter du 1er octobre 2008. Article 2 - Le secrétaire général est chargé de l'exécution du présent arrêté. Fait à Paris, le 21 octobre 2008 Pour le ministre de l'Éducation nationale,

Pour la ministre de l'Enseignement supérieur et de la Recherche et par délégation, Le secrétaire général Pierre-Yves Duwoye

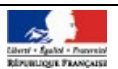

# Enseignements élémentaire et secondaire

# **Baccalauréat**

# **Collecte et diffusion des sujets de l'option internationale du baccalauréat (O.I.B.) par le service interacadémique des examens et concours (SIEC)**

NOR : MENE0800829N RLR : 544-0a note de service n° 2008-144 du 23-10-2008 MEN - DGESCO A1-3

Texte adressé aux rectrices et recteurs d'académie ; au directeur du service interacadémique des examens et concours d'Île-de-France ; aux inspectrices et inspecteurs pédagogiques régionaux

La note de service n° 2005-167 du 24 octobre 2005 parue au B.O. n°40 du 3 novembre 2005, relative à l'organisation des épreuves spécifiques de l'option internationale du baccalauréat, est modifiée de la manière suivante :

## Chapitre IV

Dans les paragraphes a) Langue et littérature et b) Histoire et géographie :

**remplacer les mots :** «Centre international d'études pédagogiques» **par :** «Service interacadémique des examens et concours» et l'acronyme «C.I.E.P.» par «SIEC».

## Chapitre V

**Au lieu de :** «sont ensuite transmis au C.I.E.P. qui en assure la diffusion auprès du service interacadémique des examens et concours (SIEC) d'Arcueil. Le SIEC pourvoit à l'expédition de ces sujets.»,

**lire :** «sont ensuite transmis au SIEC d'Arcueil qui pourvoit à l'expédition de ces sujets.».

Pour le ministre de l'Éducation nationale et par délégation, Le directeur général de l'enseignement scolaire Jean-Louis Nembrini

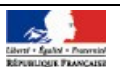

# Enseignements élémentaire et secondaire

# **Actions éducatives**

# **Parlement des enfants 2008-2009**

NOR : MENE0800828N RLR : 554-9 note de service n° 2008-139 du 17-10-2008 MEN - DGESCO B2-3

Texte adressé aux rectrices et recteurs d'académie ; aux vice-recteurs ; au directeur de l'académie de Paris ; aux inspectrices et inspecteurs d'académie, directrices et directeurs des services départementaux de l'Éducation nationale ; au chef de service de Saint-Pierre-et-Miquelon

En 2008-2009, le président de l'Assemblée nationale et le ministre de l'Éducation nationale organisent conjointement **la 15ème édition du Parlement des Enfants**. La séance finale, qui rassemble au Palais Bourbon les 577 délégués juniors des classes participantes, a lieu le **samedi 13 juin 2009**. Cette opération, renouvelée avec succès depuis 1994, offre aux élèves une leçon d'éducation civique en grandeur nature. Chacune des classes de C.M.2 qui y participent est invitée à élaborer collectivement une proposition de loi et à élire un délégué junior. Le jour du vote solennel au Palais Bourbon, les délégués

juniors choisissent le meilleur texte parmi les trois sélectionnés par un jury national. Cette opération, qui favorise la pratique du dialogue et du débat démocratique, constitue une occasion privilégiée d'avancer dans l'acquisition **des compétences sociales et civiques du socle commun de compétences et de connaissances**. Elle peut s'inscrire dans l'étude des thèmes inscrits au nouveau programme d'instruction civique et morale du cycle des approfondissements de l'école primaire, en particulier «l'importance de la règle de droit dans l'organisation des relations sociales», et «les règles élémentaires d'organisation de la vie publique et de la démocratie» (arrêté du 9 juin 2008 paru au B.O. hors-série n°3 du 19-6-2008).

## 1 - Sélection des classes participantes

L'opération prévoit la participation **d'une classe de C.M.2 par circonscription électorale**. Toutes les classes de C.M.2 des écoles publiques ou privées sous contrat peuvent se porter candidates, y compris les classes à plusieurs niveaux comportant un C.M.2.

L'enseignant qui souhaite participer à l'opération est invité à envoyer sa candidature à l'inspectrice ou l'inspecteur d'académie, directrice ou directeur des services départementaux de l'éducation nationale **avant le 14 novembre 2008**. Il explique, en une trentaine de lignes maximum, les raisons pour lesquelles il souhaite participer à l'opération. Il n'oublie pas de mentionner les coordonnées complètes de son école, le nom du député et le numéro de la circonscription électorale et, dans la mesure du possible, une adresse électronique où il peut être facilement joint.

L'I.A.-D.S.D.E.N. choisit une classe par circonscription électorale, après consultation, s'il le juge utile, d'une commission de sélection. **Si aucune classe ne s'est portée volontaire dans une circonscription, il lui appartient impérativement d'en désigner une**.

La liste des classes retenues dans chaque département est envoyée par les services des inspections académiques par courrier à la direction générale de l'enseignement scolaire, DGESCO B2-3, 110, rue de Grenelle, 75537 Paris SP 07, **et par voie électronique** : parlementdesenfants.dgesco@education.gouv.fr impérativement **avant le vendredi 21 novembre 2008**. Cette liste sera établie sur le formulaire (formulaire de type n°1 - Classes participantes) annexé à cette note et librement téléchargeable.

#### 2 - Délégués des élèves : leur désignation - leurs accompagnateurs

Les élèves des classes de C.M.2 mandatent un de leurs camarades pour les représenter lors de la séance au Palais Bourbon le samedi 13 juin 2009. Un suppléant doit être également désigné afin de pallier une éventuelle défaillance de l'élève choisi.

Pour des motifs d'organisation, il est nécessaire que le délégué, son suppléant et la personne qui accompagnera chacun d'entre eux à Paris soient désignés tôt dans l'année. L'enseignant doit s'assurer

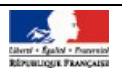

auprès des parents qu'ils autorisent la participation de leur enfant à la séance à l'Assemblée nationale et son accompagnement à Paris. L'accompagnateur est choisi par la famille. **C'est obligatoirement l'un des parents ou une personne de la famille nommément désignée par elle**. Un accord écrit doit être préalablement recueilli auprès des personnes concernées concernant la communication de leur adresse personnelle.

**Avant le vendredi 9 janvier**, la directrice ou le directeur d'école envoie à l'inspectrice ou à l'inspecteur d'académie le nom de l'élève qui sera le représentant de sa classe, celui de son suppléant, ainsi que les noms, adresses, adresses électroniques et qualités de leur accompagnateur respectif.

Ces informations sont envoyées par les services des inspections académiques par courrier à la direction générale de l'enseignement scolaire, DGESCO B2-3, 110, rue de Grenelle, 75537 Paris SP 07, **et par voie électronique** : parlementdesenfants.dgesco@education.gouv.fr **avant le vendredi 16 janvier** sur le formulaire (formulaire de type n°2 - Délégué des élèves - Suppléant - Accompagnateur) annexé à la présente note et librement téléchargeable.

# 3 - Travail dans les classes

Les classes retenues élaborent une proposition de loi. Ce travail de rédaction est l'aboutissement d'un travail collectif de réflexion sur un sujet de société. En 2008-2009, les classes sont en particulier invitées à réfléchir sur deux thèmes au choix :

- **la place et le rôle des médias et des nouvelles technologies de l'information et de la communication dans la société**. Ce thème peut notamment être abordé en lien avec l'apprentissage des risques liés à l'usage de l'internet et l'adoption d'une attitude responsable dans l'usage des techniques usuelles d'information et de communication, qui est un des cinq domaines déclinés dans les textes règlementaires définissant le B2i. De plus, pour trouver des ressources pédagogiques sur ce thème, les enseignants peuvent s'adresser au Centre de liaison de l'enseignement et des médias d'information (CLEMI, clemi@clemi.org qui est en charge de l'éducation aux médias dans l'ensemble du système éducatif. Ils peuvent aussi consulter les ressources mises en ligne sur le site internet : http://www.clemi.org

- **la lutte contre toutes les formes de discrimination** : ce thème peut être abordé à l'occasion de l'étude du refus des discriminations de toute nature parmi les règles élémentaires d'organisation de la vie publique et de la démocratie, qui est au programme d'instruction civique et morale du cycle des approfondissements.

La proposition de loi comprend un exposé des motifs d'une page et quatre articles au maximum également rédigés en une page (format 21 x 29,7 cm). Elle est rédigée à l'indicatif présent. Les enseignants veillent à ce que les propositions relèvent bien du domaine de la loi, et non du domaine réglementaire. Une note de l'Assemblée nationale sur la distinction entre le domaine de la loi et le domaine du règlement est jointe au colis pédagogique envoyé en décembre.

**Les classes doivent également rédiger deux questions**, une adressée au ministre de l'Éducation nationale, l'autre au président de l'Assemblée nationale, qui répondront à certaines d'entre elles lors de la séance au Palais Bourbon. Ces deux questions sont présentées sur une même page.

Pour aider l'enseignant dans la préparation et l'animation des travaux dans sa classe, l'Assemblée nationale envoie au courant du mois de décembre **un colis pédagogique** composé d'une documentation à destination de l'enseignant et de brochures destinées aux élèves.

Le travail pédagogique peut être utilement complété par une rencontre de la classe avec le ou la député(e) de la circonscription, ou par une visite du Palais Bourbon. Pour réserver une visite, les classes sont invitées à prendre contact avec leur député(e) le plus tôt possible.

L'enseignant adresse les travaux de la classe (proposition de loi avec un exposé des motifs et quatre articles au maximum, accompagnée de deux questions) **au rectorat avant le vendredi 6 mars 2009**. Aucun de ces travaux ne sera restitué.

# 4 - Sélection académique

**Les jurys académiques**, composés de membres désignés par la rectrice ou le recteur d'académie, se réunissent **entre le lundi 16 et le vendredi 20 mars 2009**. Ils sélectionnent :

- une proposition de loi ;

- une question au ministre de l'Éducation nationale et une question au président de l'Assemblée nationale. Ils veillent à ce que la proposition de loi :

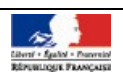

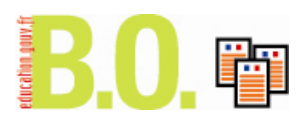

- comporte un exposé des motifs et quatre articles au maximum ;

- correspond à une production réelle des enfants, respectant leur raisonnement et leur expression ;

- rend compte de la réflexion de futurs citoyens sur les problèmes de société ;

- se traduit dans les faits par une action réelle ou une mesure normative ; elle relève bien, dans la mesure du possible, du domaine de la loi.

La proposition de loi ainsi que le jeu des deux questions retenues sont transmis par courrier à la direction générale de l'enseignement scolaire, DGESCO B2-3, 110, rue de Grenelle, 75537 Paris SP 07, **et par voie électronique** : parlementdesenfants.dgesco@education.gouv.fr

La classe rédactrice de la proposition retenue par chaque académie recevra de l'Assemblée nationale un prix en espèces pour l'acquisition de matériel pédagogique.

# 5 - Sélection nationale et séance du samedi 13 juin 2009

Le jury, composé de députés et de membres désignés par le ministère de l'Éducation nationale, sélectionne, sans les classer, les trois meilleures propositions de loi parmi celles envoyées par les jurys académiques et les territoires d'outre-mer.

Ces trois propositions sont adressées à toutes les classes participantes le plus rapidement possible, pour que celles-ci en débattent et donnent leur avis à leur «délégué junior» sur celle qui leur paraît la meilleure. Le jour de la séance du 13 juin, le président de l'Assemblée nationale et le ministre de l'Éducation nationale répondent à plusieurs questions des délégués juniors, choisies parmi celles sélectionnées par les jurys académiques. Ensuite, les délégués juniors des trois classes retenues par le jury national présentent leur proposition de loi à la tribune. Le palmarès final résulte du vote des délégués juniors au Palais Bourbon.

Les trois classes retenues au plan national recoivent un prix spécifique.

# 6 - Organisation de la journée du 13 juin 2009

L'organisation de cette phase de l'opération est assurée par les services de l'Assemblée nationale. Ceux-ci se chargeront d'informer les familles et les enseignants lauréats des modalités pratiques de voyage, du séjour et du déroulement de la journée à Paris. Les frais de transport sont intégralement remboursés par l'Assemblée nationale, les cas particuliers faisant l'objet d'un examen spécial.

Le regroupement d'informations et la gestion d'opérations concernant 577 classes, ainsi que le déplacement de plus de 1 100 personnes (élèves, accompagnateurs, et enseignants lauréats) le 13 juin à Paris constituent une lourde charge pour les services du ministère et pour ceux de l'Assemblée nationale. Je vous remercie du concours que vous apporterez à nouveau à cette opération, afin d'en garantir le plein succès.

Pour le ministre de l'Éducation nationale et par délégation Le directeur général de l'enseignement scolaire Jean-Louis Nembrini

Renseignements généraux sur le Parlement des enfants :

- DGESCO B2-3, 01 55 55 21 55, parlementdesenfants.dgesco@education.gouv.fr

- Assemblée nationale, 01 40 63 57 11 : parlement-enfants@assemblee-nationale.fr

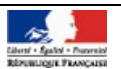

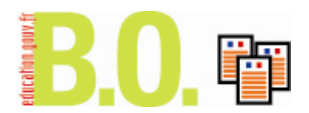

#### **PARLEMENT DES ENFANTS – FORMULAIRE DE TYPE N° 1 – CLASSES PARTICIPANTES**

À retourner par les services des inspections académiques à la direction générale de l'enseignement scolaire (DGESCO B2-3) par courrier postal **et par courrier électronique** avant **le vendredi 21 novembre 2008.**

Ministère de l'Éducation nationale « Parlement des enfants » DGESCO B2-3 110 rue de Grenelle 75537 Paris SP 07 01.55.55.21.55 [parlementdesenfants.dgesco@education.gouv.fr](mailto:parlementdesenfants.dgesco@education.gouv.fr)

**Merci de bien vérifier avant envoi de la stricte adéquation entre l'adresse des classes et les** 

**circonscriptions électorales.** Vous pouvez vous aider de la carte des circonscriptions électorales consultables sur le site de l'Assemblée nationale : http://www.assemblee-nationale.fr/13/qui/circonscriptions

#### **ACADÉMIE :**

#### **DÉPARTEMENT :**

**NOMBRE DE CIRCONSCRIPTIONS ÉLECTORALES :** 

**CIRCONSCRIPTION N° 1 ---------------------------**

**Nom de l'école :** 

**Adresse de l'école :**

**Téléphone de l'école :**

**Nom de l'enseignant :** 

**Adresse électronique de l'école ou de l'enseignant (si disponible) :**

**CIRCONSCRIPTION N° 2 ----------------------------------------------------------------------------**

**Nom de l'école :** 

**Adresse de l'école :**

**Téléphone de l'école :**

**Nom de l'enseignant :** 

**Adresse électronique de l'école ou de l'enseignant (si disponible) :**

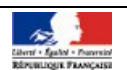

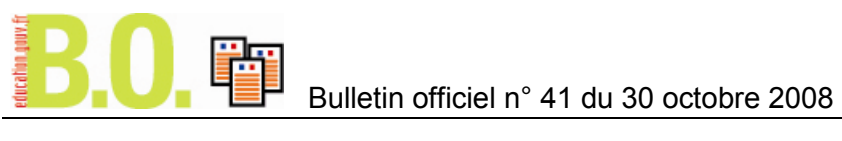

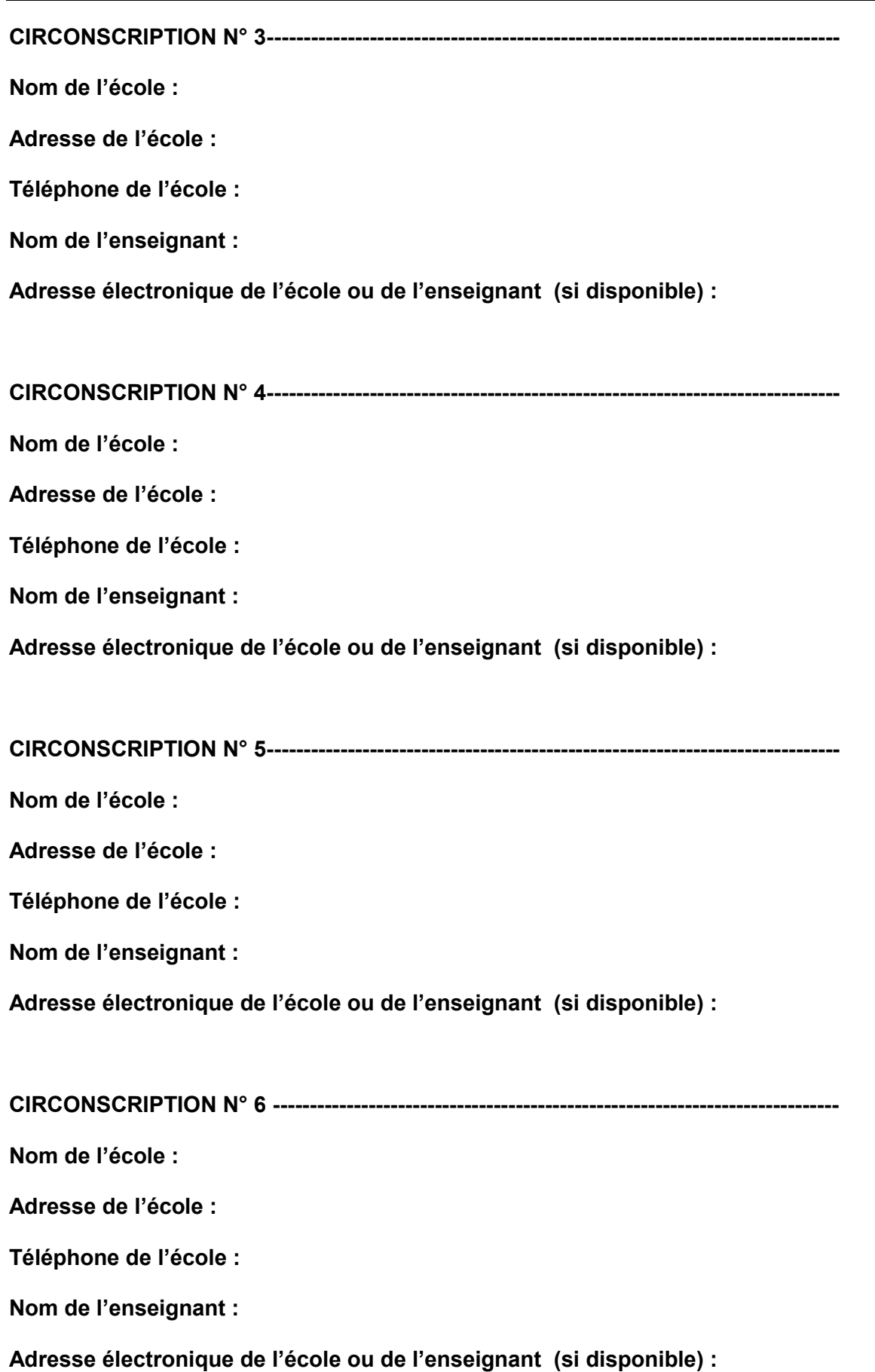

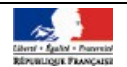

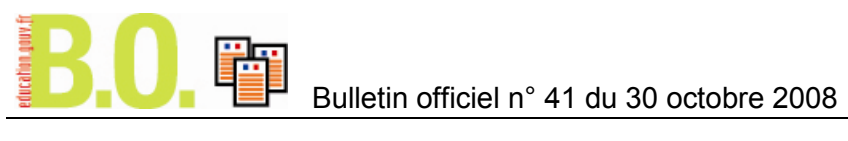

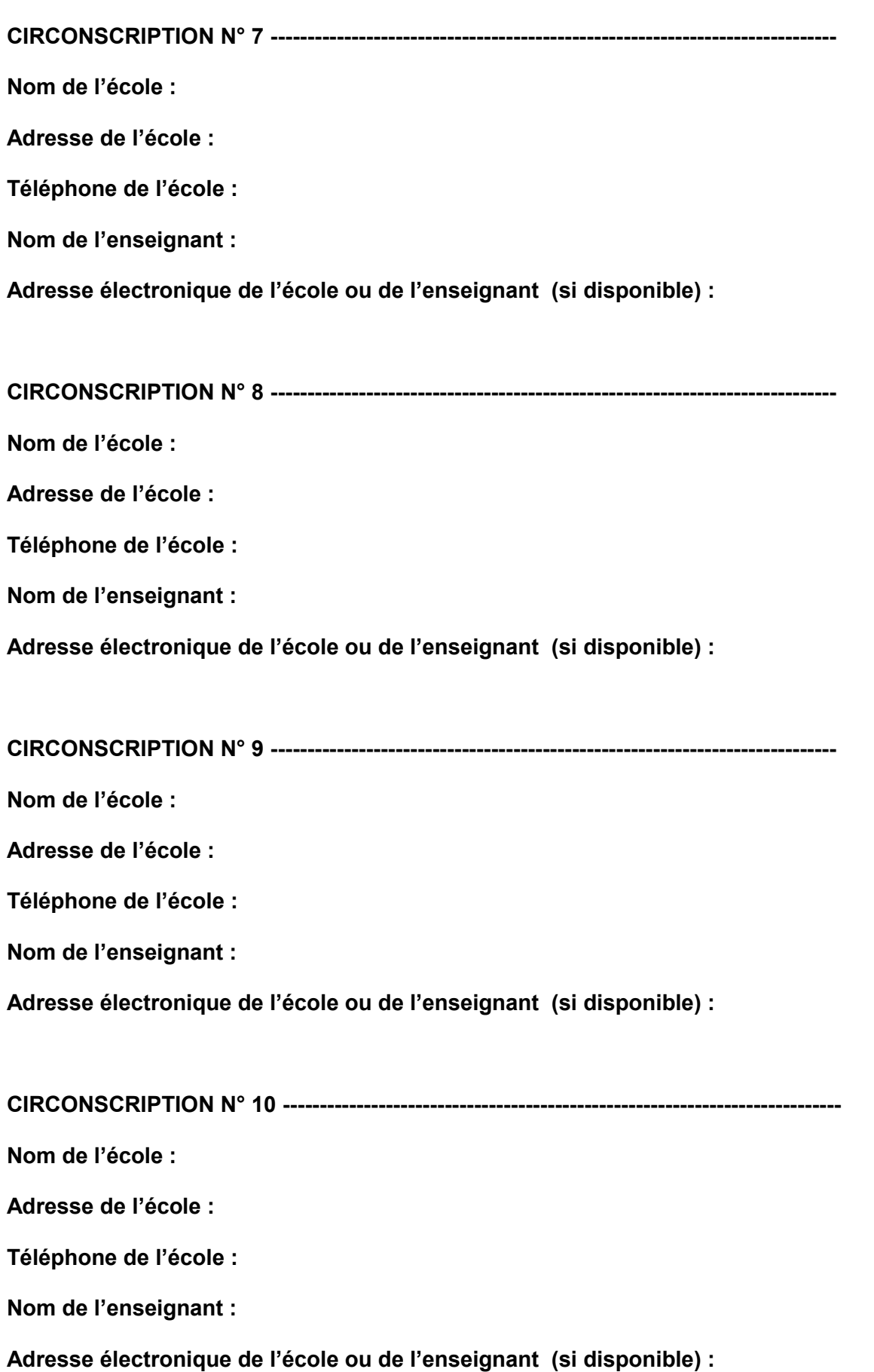

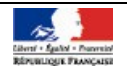

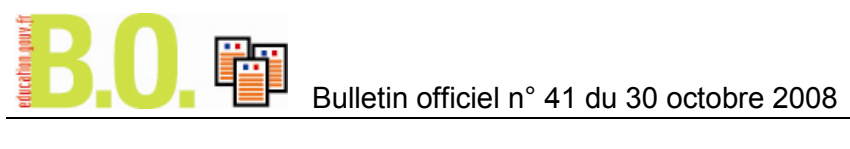

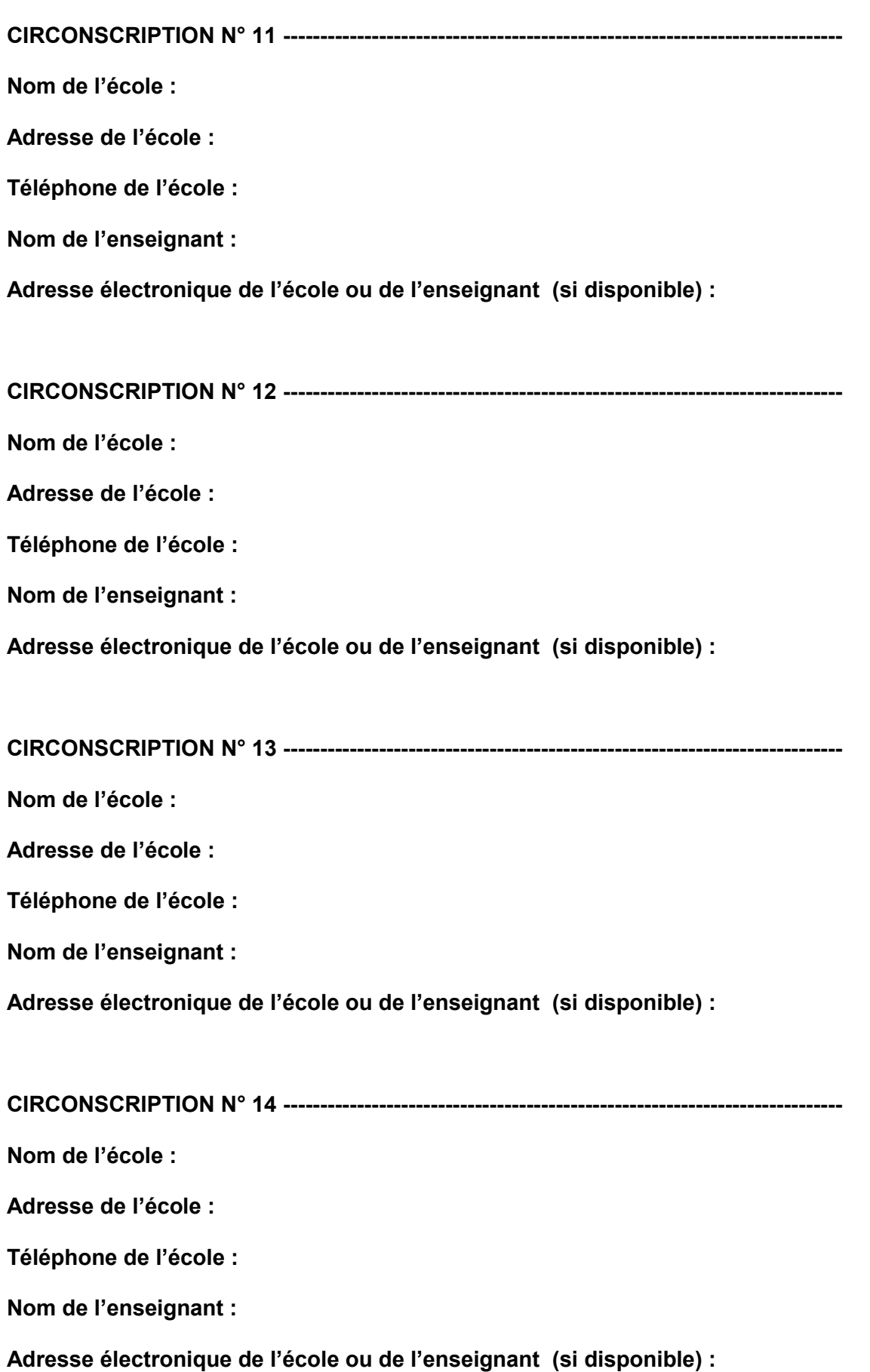

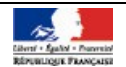

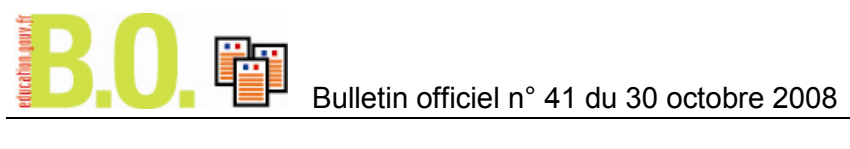

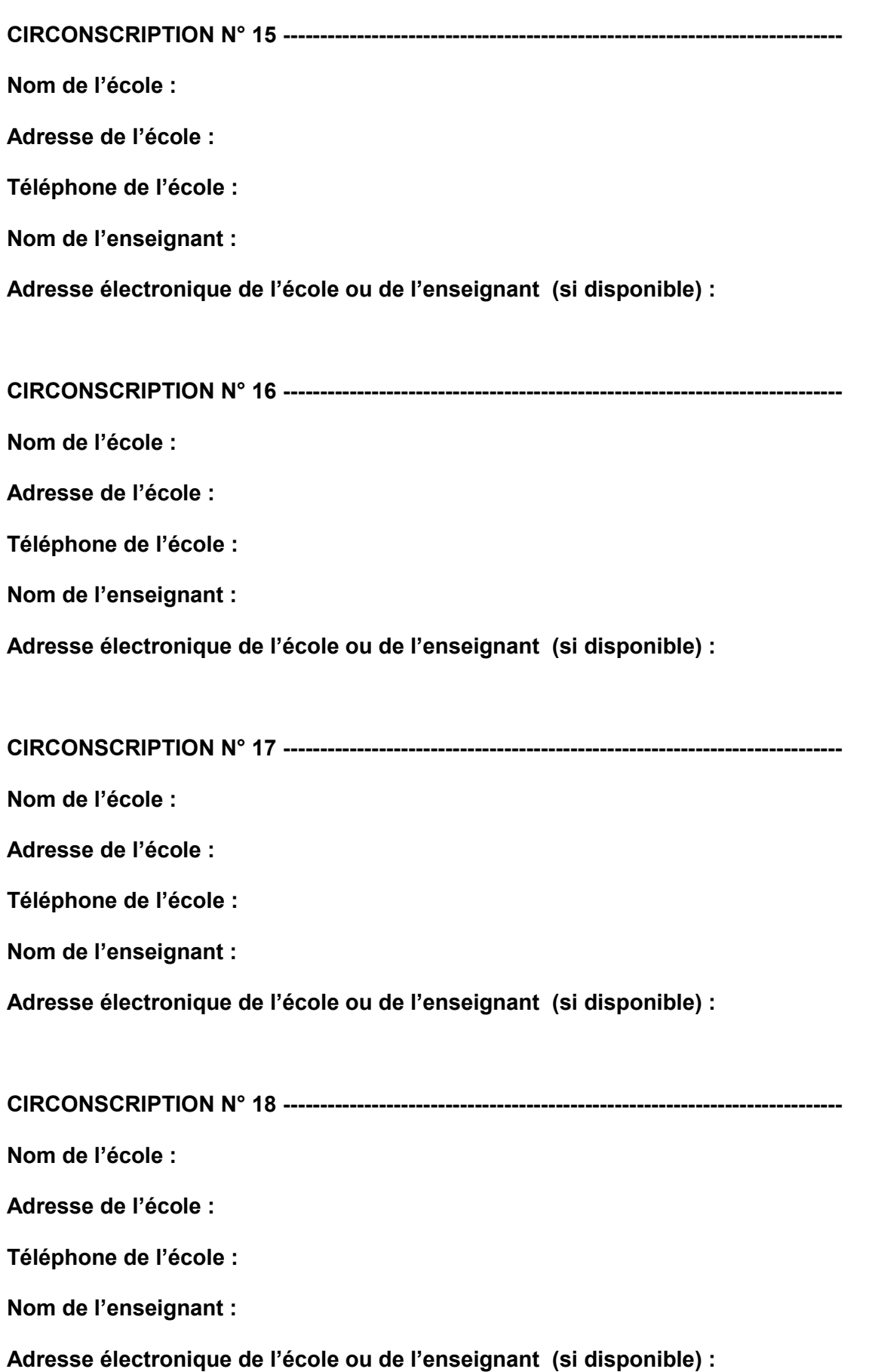

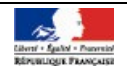

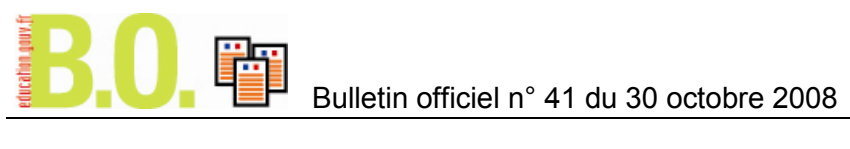

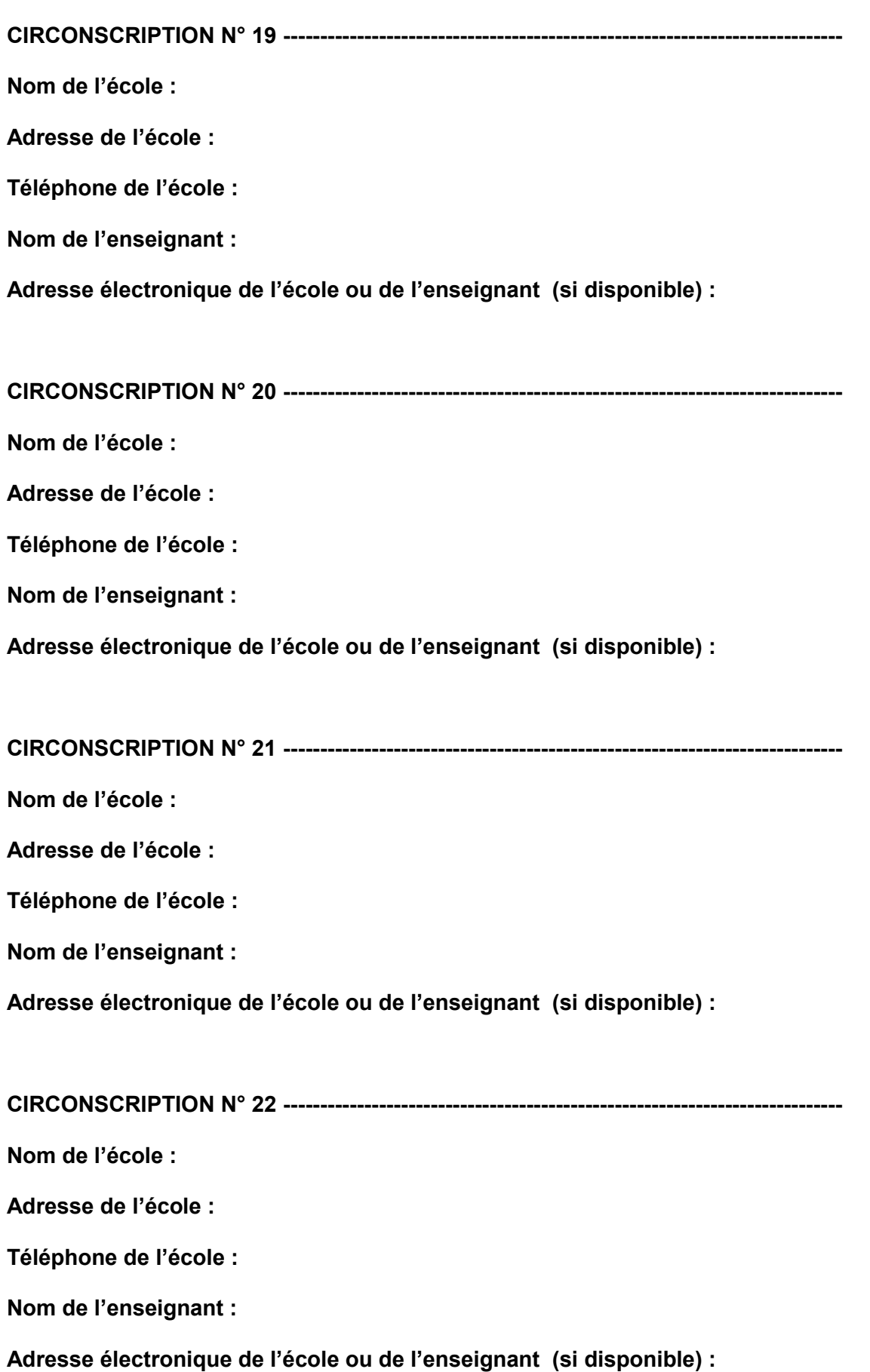

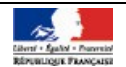

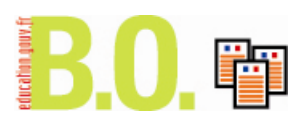

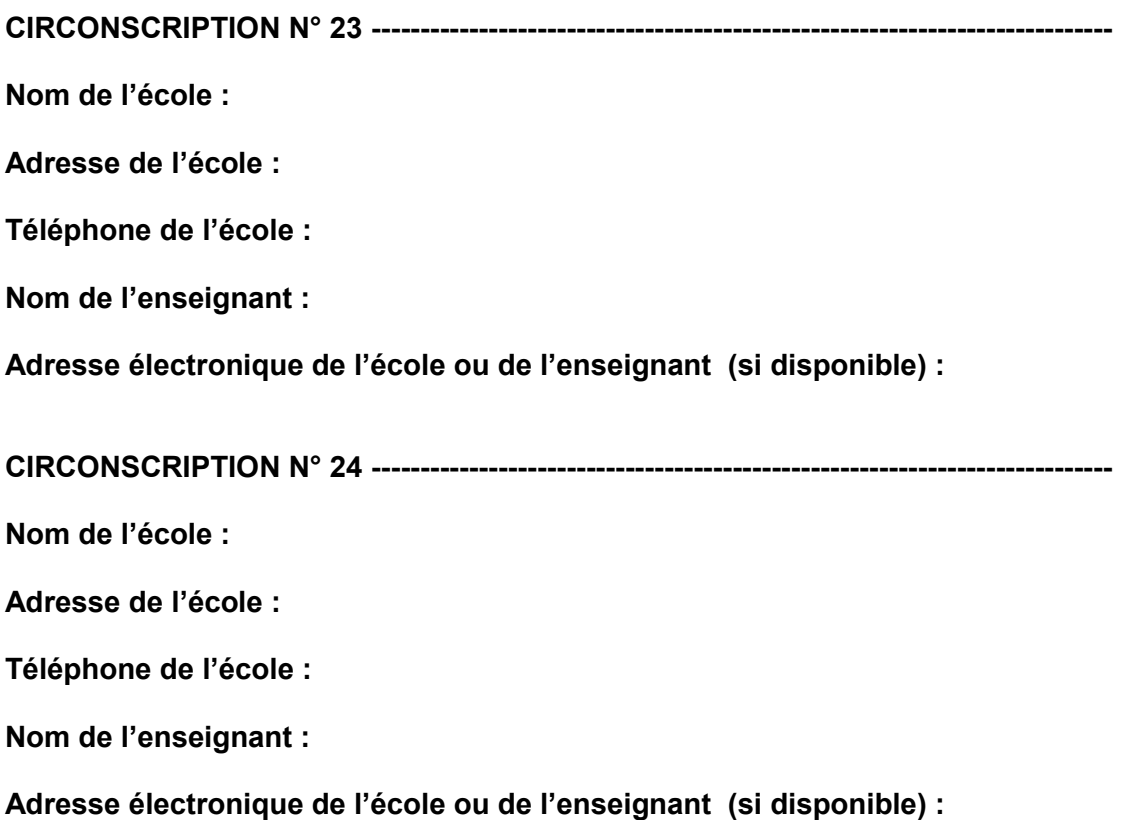

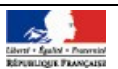

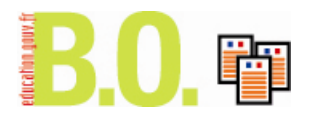

#### **PARLEMENT DES ENFANTS – FORMULAIRE DE TYPE N° 2 – DÉLÉGUÉ DES ÉLÈVES – SUPPLÉANT – ACCOMPAGNATEURS**

À retourner par les services des inspections académiques à la direction générale de l'enseignement scolaire (DGESCO B2-3) par courrier postal **et par courrier électronique** avant **le vendredi 16 janvier 2008.**

Ministère de l'Éducation nationale « Parlement des enfants » DGESCO B2-3 110 rue de Grenelle 75537 Paris SP 07 01.55.55.21.55 mailto:parlementdesenfants.dgesco@education.gouv.fr

#### **ACADÉMIE :**

**DÉPARTEMENT :**

#### **CIRCONSCRIPTION ÉLECTORALE :**

#### **NOM DE L'ÉCOLE :**

#### **A. Nom de l'élève titulaire :**

- A.1 Adresse de l'élève titulaire :
- A.2 Nom de l'accompagnateur :
- A.3 Qualité de l'accompagnateur :
- A.4 Adresse de l'accompagnateur :

A.5 Date de naissance de l'élève :

#### **B. Nom de l'élève suppléant :**

- B.1 Adresse de l'élève suppléant :
- B.2 Nom de l'accompagnateur :
- B.3 Qualité de l'accompagnateur :
- B.4 Adresse de l'accompagnateur :
- B.5 Date de naissance de l'élève :

#### **C. Nom de l'enseignant :**

- C.1 Adresse de l'école :
- C.2 Adresse personnelle de l'enseignant :
- C.3 Adresse électronique l'enseignant :

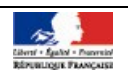

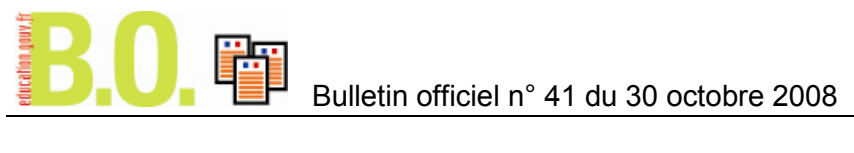

#### **ANNEXE 3 – PARLEMENT DES ENFANTS – CALENDRIER 2008-2009**

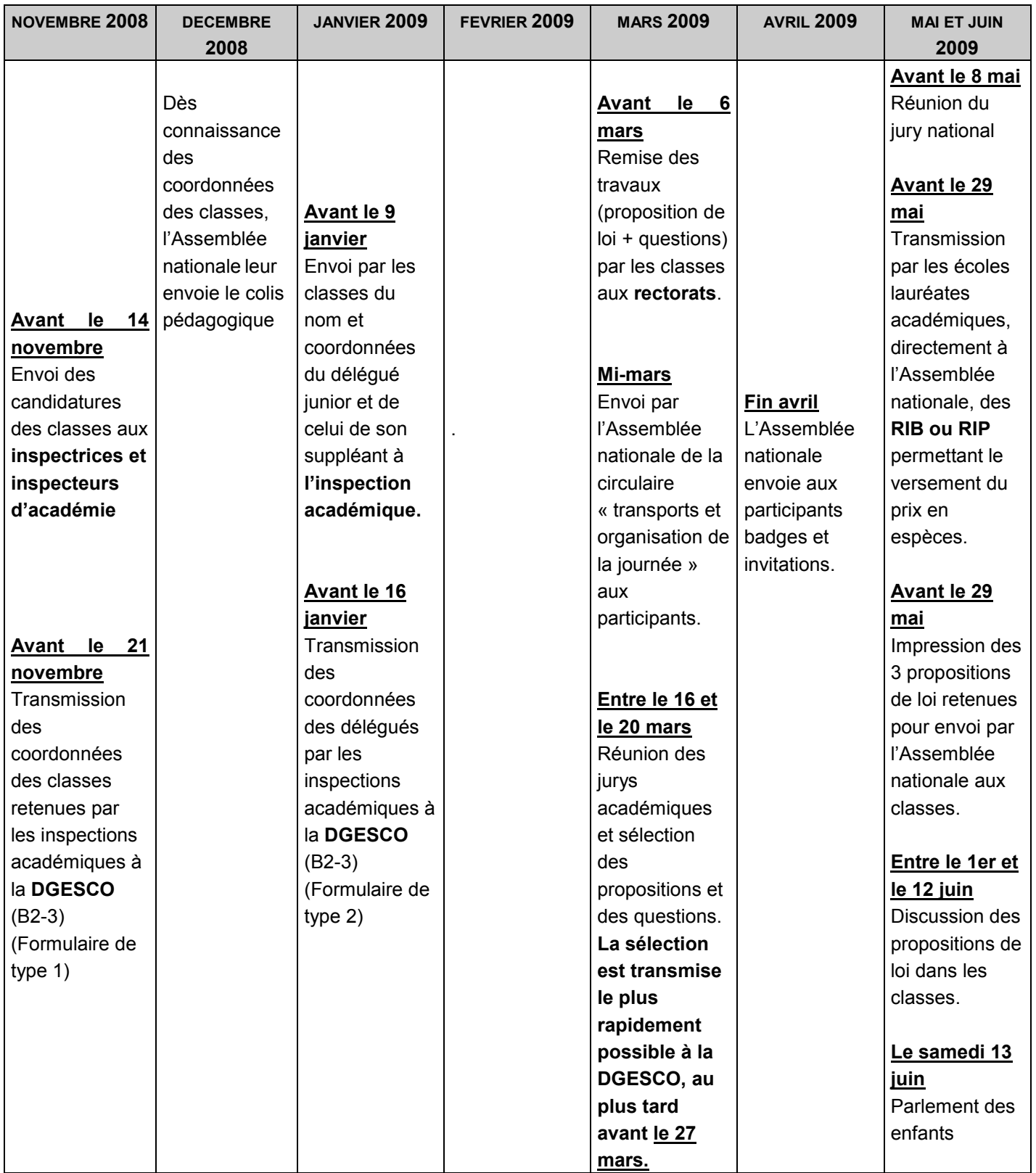

# **Personnels**

**Concours**

# **Concours externes de l'agrégation d'éducation physique et sportive - session 2009**

NOR : MENH0800832X RLR : 820-2w note du 20-10-2008 DGRH D1

## **Complément d'information concernant l'évaluation et le déroulement des épreuves d'admission**

## Évaluation des épreuves physiques

Le jury évalue la performance du candidat et la maîtrise de l'exécution en relation avec le niveau de performance. La note maximale de performance est en correspondance avec le niveau des champions de France « juniors U.N.S.S. » de la discipline apparentée la plus proche.

# Déroulement des épreuves

#### Épreuve n° 3

#### Cette épreuve comporte :

- une partie obligatoire pour laquelle le candidat est tenu de se conformer aux modalités définies pour chaque activité ;

- une partie facultative au cours de laquelle le candidat peut demander une prise de vue complémentaire destinée à étayer son commentaire dans la limite du temps prescrit.

Le matériel utilisé est celui mis à la disposition par l'organisation du concours.

Dans les activités qui le nécessitent (judo, tennis de table, volley-ball) des partenaires de bon niveau sont mis à disposition par l'organisation du concours.

#### **a) Conditions générales d'enregistrement**

Pour chaque activité, le candidat est amené à effectuer sa prestation selon les conditions générales fixées par la présente note :

- la prestation est enregistrée au magnétoscope ;
- l'enregistrement est réalisé avec une unité vidéo portable grand public ;
- sont exclus le travelling mécanique et les prises de vues verticales ;
- le jury est placé dans la zone d'évolution de l'opérateur vidéo.

#### **b) Prise de vue complémentaire**

La prise de vue complémentaire porte sur des éléments au choix du candidat dans la limite du temps prescrit et des possibilités techniques de l'enregistrement. Le choix de la séquence, la taille du plan, la nature du cadrage et le placement de l'opérateur vidéo sont à l'initiative du candidat. Il reçoit, dès le début de l'épreuve, une fiche normalisée qu'il renseigne et signe, afin de donner à l'opérateur vidéo, avant l'enregistrement, les instructions nécessaires. Attention en gymnastique, au sol et saut de cheval, une seule vue complémentaire est autorisée.

#### **c) Examen de la prestation**

Durant la phase de visionnement, qui ne peut excéder 10 minutes et dont il dirige le déroulement, le candidat prend connaissance en même temps que le jury de l'enregistrement de sa prestation. Cet enregistrement est à la disposition du jury et du candidat durant l'entretien.

#### **d) Les épreuves**

#### Escalade  $\bullet$

Le candidat réalise deux voies qu'il choisit parmi un ensemble proposant des difficultés allant de 5B à 7C. La durée de la prestation n'excède pas 7 minutes dans chacune des voies.

Conditions techniques de l'épreuve :

- L'épreuve se déroule sur une structure artificielle.

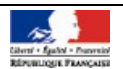

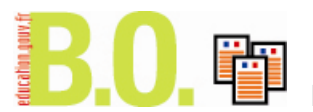

- La prestation du candidat est enregistrée en plan moyen élargi, du début à la fin de la voie.

L'enregistrement est arrêté lors du repos du candidat sur la corde après une chute.

- L'opérateur vidéo est placé à environ 10 mètres en arrière du mur d'escalade.

Gymnastique au sol et saut de cheval  $\bullet$ 

L'épreuve comporte obligatoirement deux agrès : sol et saut de cheval.

Le candidat choisit l'ordre de passage sur les agrès.

Sol

Chaque candidat présente au jury un exercice au sol de six éléments minimum et de dix éléments maximum. La durée de cet exercice sera comprise entre 50 secondes et 1 minute 30 secondes. L'accompagnement musical, enregistré sur deux supports différents (CD, MP3, clef USB), est obligatoire pour les candidates. La valeur de la difficulté des éléments réalisés sera déterminée en référence à la grille UNSS « GYM » 2008-2012 et au code FIG 2005 (difficultés code UNSS : A et B valeur 0.2 point, C et D valeur 0.3 point. Difficultés code FIG: A valeur 0.4 point, B valeur 0.5 point, C valeur 0.6 point, D valeur 0.7 point).

Exigences de combinaison :

- Pour les candidats, 2 séries acrobatiques différentes d'au moins 2 éléments acrobatiques directement enchaînés, 1 élément statique ou en force en appui sur les bras.

- Pour les candidates, 2 séries acrobatiques différentes d'au moins 2 éléments acrobatiques directement enchaînés, 1 passage gymnique d'au moins 2 éléments gymniques différents liés directement ou indirectement.

Conditions techniques de l'épreuve :

- Matériel conforme aux normes FIG.
- La prestation du candidat est enregistrée en plan moyen élargi et en continu.

- l'opérateur vidéo se place sur une ligne perpendiculaire au praticable et distante d'environ 5 mètres.

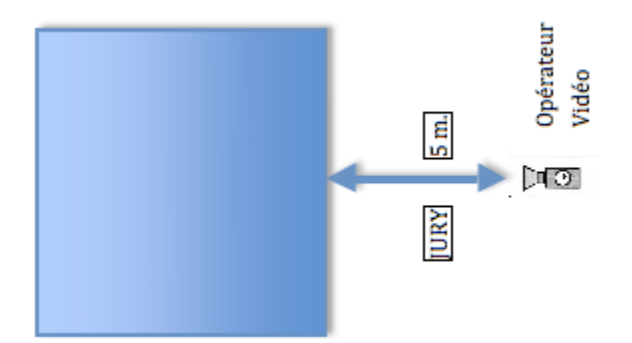

Saut de cheval

Chaque candidat effectue deux sauts, identiques ou différents.

La valeur de la difficulté du saut est déterminée en référence au code de pointage UNSS 2008-2012 Conditions techniques de l'épreuve :

- Matériel conforme aux normes UNSS 2008-2012 « niveau lycée ».

- La prestation du candidat est enregistrée en plan moyen élargi et en continu depuis le départ de la course d'élan jusqu'à la réception.

- L'opérateur vidéo se place à environ 5 mètres du tapis de réception, sur une ligne perpendiculaire passant à 1 mètre en arrière de la table de saut.

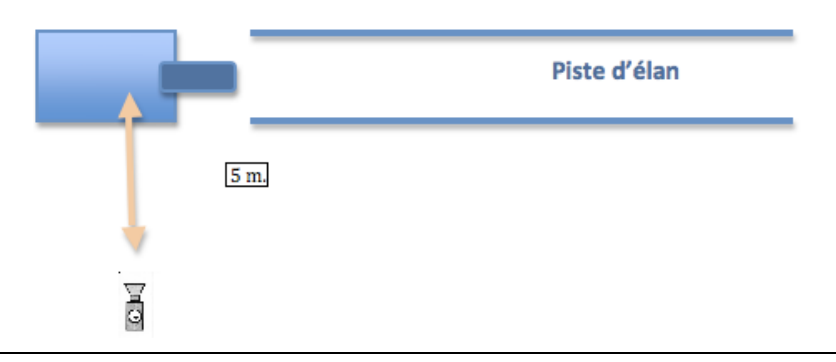

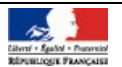

Tennis de table

La prestation physique, en 1 contre 1, d'une durée de 20 minutes est composée de deux séquences de jeu de 7 minutes, entrecoupées d'une période de repos de 6 minutes.

Le candidat peut être confronté à un adversaire différent lors de la deuxième séquence de jeu.

Des consignes peuvent être données par le jury à (ou aux) l'adversaire(s).

Conditions techniques de l'épreuve :

- Matériel conforme aux normes FFTT.

- La prestation du candidat est enregistrée en plan moyen élargi, en plongée (3 à 4 mètres de hauteur) et en continu.

- l'opérateur vidéo se place à environ 6 mètres en arrière sur une ligne diagonale passant par l'angle de la table (coté réception coup droit du candidat) et le milieu du coté de la ½ table adverse. Durant la première séquence, le candidat est filmé de face. Durant la deuxième séquence, le candidat change de côté et est filmé de dos.

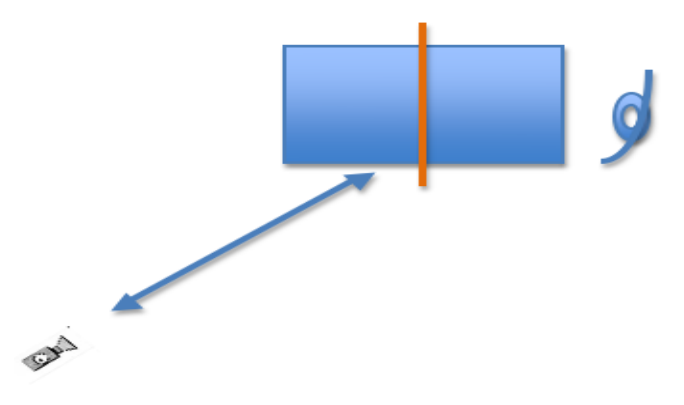

Volley-ball

La prestation physique, en 4 contre 4, d'une durée de 20 minutes est composée de deux séquences de jeu de 7 minutes, entrecoupées d'une période de repos de 6 minutes.

Le candidat peut orienter les actions par des consignes à ses partenaires.

Des consignes peuvent être données par le jury à l'équipe adverse.

Conditions techniques de l'épreuve :

- Terrain réglementaire de 9 m x 18 m.

- Hauteur du filet 2.43 m pour les candidats, 2.24 m pour les candidates.

- Le joueur au service est considéré comme joueur arrière.

- Le jeu du joueur arrière est traditionnel (pénétration, attaque depuis la zone arrière) : il ne peut ni contrer ni attaquer au-dessus du filet dans la zone avant.

- La prestation du candidat est enregistrée en plan de ½ ensemble en plongée (3 à 4 mètres de hauteur) et en continu.

- L'opérateur vidéo se place à environ 10 mètres en arrière du terrain dans le prolongement de l'axe longitudinal. Durant la première séquence l'équipe du candidat est filmée de face, puis de dos durant la deuxième séquence.

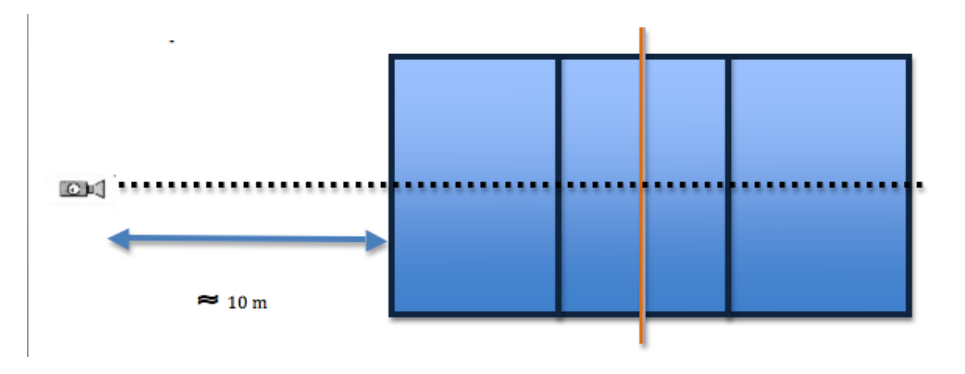

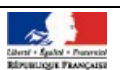

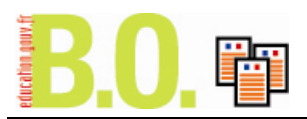

## Épreuve n° 4

Athlétisme (course de haies hautes)

L'épreuve est régie par les règlements FIA et UNSS catégorie junior.

- Le candidat effectue un 110 m haies (hauteur des haies : 1,00m, intervalle entre les haies : 9,14 m, distance entre le départ et la 1ère haie : 13,72 m, distance entre la dernière haie et l'arrivée : 14,02 m).

- La candidate effectue un 100 m haies (hauteur des haies : 0,84 m, intervalle entre les haies : 8,50 m, distance entre le départ et la 1ère haie : 13,00 m, distance entre la dernière haie et l'arrivée : 10,50 m).

Course d'orientation

Le candidat effectue une course au score d'une durée maximale de 30 minutes.

Le dispositif construit dans un périmètre adapté, comprend entre 16 et 24 postes classés en 4 niveaux de difficulté (difficulté : 1, 2, 3, 4 points) et distribués en 4 postes au minimum par niveau. La difficulté de chaque poste s'établit en fonction de ses caractéristiques, de son éloignement par rapport aux lignes directrices et de la distance de course qu'il impose.

Les postes sont répartis de manière homogène dans l'espace délimité et par rapport à un point central. Le code d'identification de chaque poste est précisé uniquement sur la carte-mère.

Avant l'épreuve le candidat dispose d'un maximum de 5 minutes pour reporter sur sa carte la position des postes en se référant aux définitions mises à sa disposition et aux points attribués.

Danse

Le candidat présente au jury un solo d'une durée comprise entre 5 et 6 minutes, développant un propos artistique soutenu par des choix esthétiques, dans un espace scénique de 8 mètres de profondeur et de 10 mètres d'ouverture.

La prestation du candidat peut s'appuyer sur un monde sonore qui, dans ce cas, sera enregistré sur deux supports différents (CD, MP3 ou clef USB).

Judo

L'épreuve se déroule en 2 temps sur un tatami aux normes fédérales.

- 1 temps : Le candidat dispose de 5 minutes de prestation physique en duo (yaku soku geiko) avec l'un des partenaires mis à sa disposition. Durant cette période, le jury évaluera les systèmes d'attaque et de défense préférentiels du candidat, les opportunités, la continuité et la complémentarité des actions dans sa pratique du judo.

- 2ème temps : Une prestation physique doit permettre de juger l'efficience du candidat en situation d'opposition : la candidate effectue deux randori de 3 minutes, le candidat effectue deux randori de 4 minutes.

Les deux randori sont entrecoupés d'une période de repos de 5 minutes.

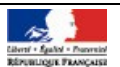

# **Personnels**

# **Tableau d'avancement**

# **Accès à la hors-classe des inspecteurs d'académie-inspecteurs pédagogiques régionaux - année 2009**

NOR : MEND0800845N RLR : 631-1 note de service n° 2008-142 du 23-10-2008 MEN - DE B2-2

Texte adressé aux rectrices et recteurs d'académie ; aux vice-recteurs ; aux chefs de service (pour les personnels en service détaché) ; aux directrices et directeurs d'administration centrale ; aux directrices et directeurs d'institut universitaire de formation des maîtres ;aux directrices et directeurs d'établissements publics nationaux ; au directeur général du C.N.D.P. ; au directeur de l'ONISEP

Les modalités d'inscription au tableau d'avancement à la hors-classe du corps des I.A.-I.P.R. au titre de l'année 2009 sont fixées comme suit :

#### I - Conditions pour l'inscription au tableau d'avancement

Les I.A.-I.P.R. pouvant être inscrits au tableau d'avancement à la hors-classe doivent remplir, au 31 décembre 2009, les conditions suivantes :

- avoir atteint le 6ème échelon de la classe normale ;

- justifier de 8 années de services effectifs accomplis dans le corps des I.A.-I.P.R. depuis leur nomination en qualité de stagiaire.

Pour les agents issus d'autres corps, qui ont été détachés dans le corps des I.A.-I.P.R., les périodes accomplies dans cette position de détachement dans le corps des I.A.-I.P.R. s'ajoutent à celles effectuées depuis l'intégration dans le corps des I.A.-I.P.R.

#### II - Établissement des propositions d'avancement

#### 1) Détermination des agents susceptibles d'être promus à la hors-classe

L'avancement à la hors-classe ne donne pas lieu à la présentation d'un acte individuel de candidature. 2) Établissement des dossiers

Je vous rappelle que dans le cadre du dispositif d'évaluation chaque I.A.-I.P.R. remplissant les conditions pour être promu à la hors classe doit avoir été évalué. Cette évaluation est réalisée en application du décret n° 2004 -1533 du 30 décembre 2004 complété par l'arrêté du 11 août 2005 et la note de service n° 2005-165 du 20 octobre 2005.

En application du décret n° 2004-1533 du 30 décembre 2004, je vous rappelle qu'il vous appartient d'établir une lettre de mission pour 3 ans au profit de tous les I.A.-I.P.R. de votre académie.

Les I.A.-I.P.R. évalués doivent vous avoir remis, préalablement à l'évaluation, un rapport d'activité. Par ailleurs, un rapport d'expertise doit avoir été établi par l'inspection générale de l'Éducation nationale. Il vous appartient ensuite, au vu de ces éléments et après entretien avec l'intéressé, de remplir la fiche d'évaluation jointe en annexes (fiches 1, 2 ou 3), chacune des 3 fiches correspondant à des situations différentes :

- fiche n° 1 : Fiche d'évaluation des personnels d'inspection affectés en académie et en I.U.F.M. ;

- fiche n° 2 : Fiche d'évaluation des personnels d'inspection exerçant des fonctions d'I.A.-D.S.D.E.N. ou d'I.A.A. ;

- fiche n° 3 : Fiche d'évaluation des inspecteurs chargés d'une mission d'inspection générale à temps plein, affectés à l'administration centrale du ministère de l'Éducation nationale, en DRONISEP, au C.R.D.P., placés en position de détachement ou mis à disposition.

À l'issue de cette procédure, vous émettrez un avis favorable ou défavorable à la promotion. Je vous précise que cette évaluation doit permettre d'apprécier l'action de ces personnels à partir d'objectifs fixés pour une période de trois à cinq ans. Ainsi, seuls les I.A.-I.P.R. remplissant les conditions pour être inscrits

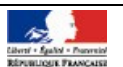

au tableau d'avancement à la hors-classe pour la première fois au titre de l'année 2009 ou n'ayant pas été évalués dans les 3 à 5 années passées, feront l'objet d'une évaluation.

Toutefois, il conviendra de remplir impérativement pour chaque I.A.-I.P.R. promouvable une fiche synthétique validant votre appréciation et votre avis sur les qualités du candidat.

#### 3) Présentation des propositions de promotion

À partir des éléments évoqués ci dessus, vous établirez, par ordre alphabétique d'une part, la liste des personnels proposés pour la hors-classe, d'autre part, la liste des personnels non proposés.

Ces listes devront être établies impérativement selon le modèle des listes qui vous auront été préalablement adressées par courrier électronique.

La situation des inspecteurs d'académie-inspecteurs pédagogiques régionaux, susceptibles de faire valoir prochainement leurs droits à une pension de retraite, sera examinée avec une attention particulière. Ces documents devront parvenir **pour le vendredi 14 novembre 2008**, délai de rigueur, à la direction de l'encadrement, service des personnels d'encadrement, sous-direction de la gestion des carrières des personnels d'encadrement, bureau DE B2-2, 110, rue de Grenelle, 75357 Paris 07 SP.

# III - Champ d'application

Ces dispositions s'appliquent aux :

- I.A.-I.P.R. affectés en académie :

S'agissant des I.A.-I.P.R. :

. détachés sur un emploi d'inspecteur d'académie, directeur des services départementaux de l'éducation nationale ou sur un emploi d'inspecteur d'académie adjoint, il conviendra de vous référer impérativement à la fiche n° 2 ;

. chargés d'une mission d'inspection pédagogique régionale, des IA-IPR conseillers du recteur, la fiche n° 1 devra être complétée.

- I.A.-I.P.R. affectés en IUFM :

L'évaluation faite à l'aide de la fiche n° 1 sera réalisée par le supérieur hiérarchique direct, le directeur de l'I.U.F.M. puis contresignée par le recteur d'académie

- I.A.-I.P.R. chargés d'une mission d'inspection générale à temps plein, affectés à l'administration centrale du ministère de l'Éducation nationale, en DRONISEP, au C.R.D.P., placés en position de détachement ou mis à disposition :

Il appartient aux chefs de service (ou directeurs) des administrations ou organismes auprès desquels les I.A.-I.P.R. exercent leurs fonctions de réaliser l'évaluation à l'aide de la fiche d'évaluation (fiche n° 3), qui sera transmise à la direction de l'encadrement.

J'insiste sur l'obligation d'évaluer l'ensemble de ces personnels.

# IV - Établissement du tableau d'avancement national

Sur la base des propositions, un projet de tableau d'avancement national au titre de l'année 2009 sera soumis à l'avis de la commission administrative paritaire nationale compétente à l'égard des inspecteurs d'académie-inspecteurs pédagogiques régionaux qui se réunira au mois de décembre 2008.

Les nominations à la hors-classe du corps des I.A.-I.P.R. seront prononcées dans l'ordre des inscriptions au tableau annuel d'avancement arrêté après l'avis de la C.A.P.N.

Vous voudrez bien me saisir, sous le présent timbre, de toutes les questions qu'appellent de votre part ces instructions.

Pour le ministre de l'Éducation nationale et par délégation, Le directeur de l'encadrement Roger Chudeau

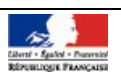

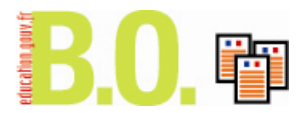

# **Fiche n° 1**

# **ÉVALUATION DES PERSONNELS D'INSPECTION**

affectés en académie ou en I.U.F.M.

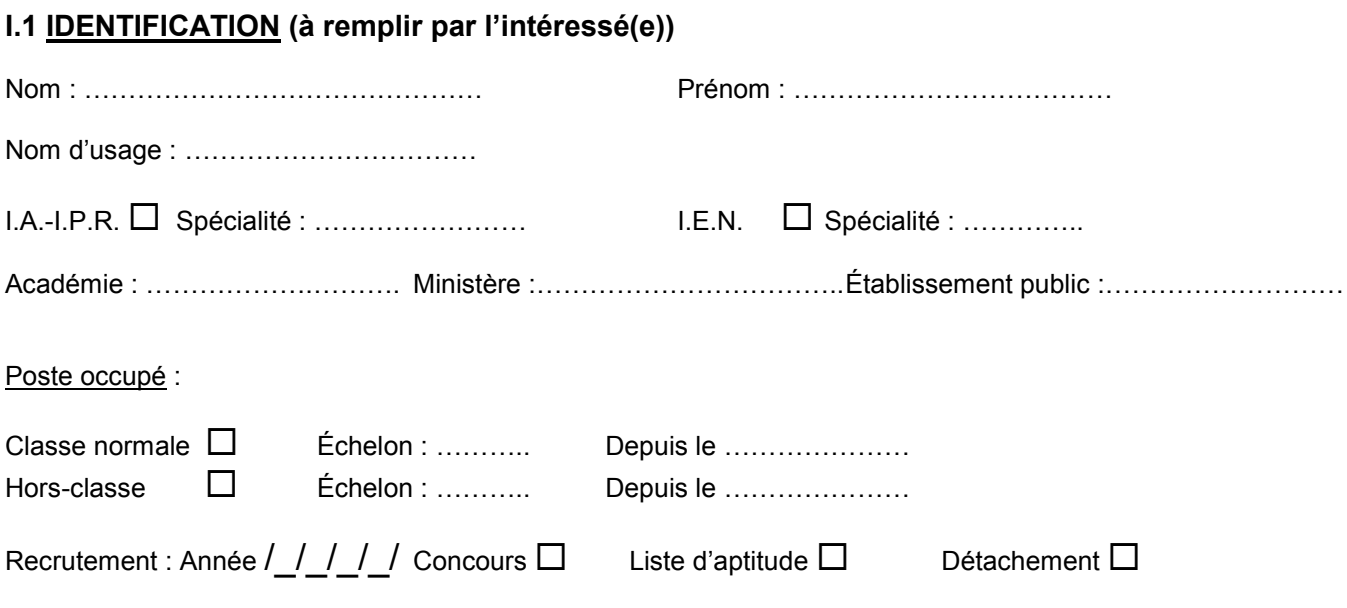

## **I.2 CARRIÈRE :**

#### **I.2.1 Postes occupés en tant qu'I.A.-I.P.R. (académies et dates)**

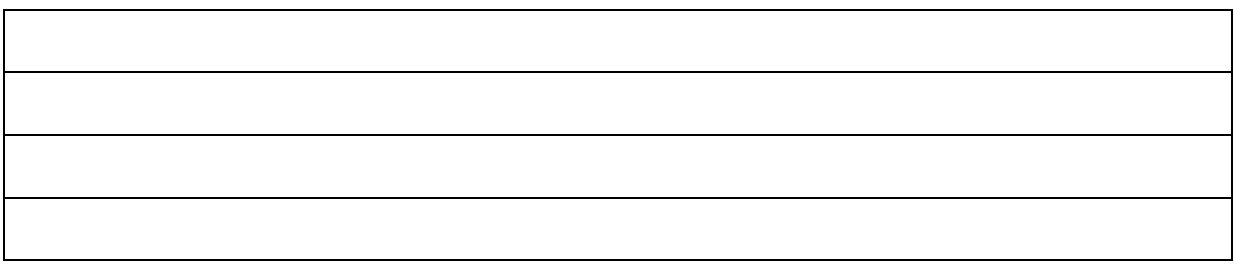

**I.2.2 Postes occupés avant l'entrée dans le corps des I.A.-I.P.R.**

## **I.3 TITRES UNIVERSITAIRES, DIPLÔMES, CONCOURS ADMINISTRATIFS**

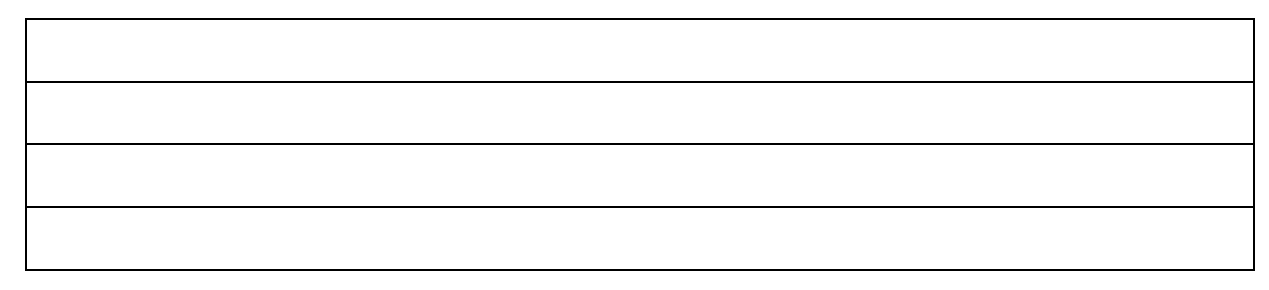

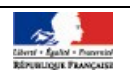

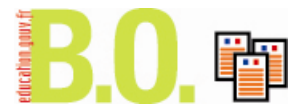

**II RAPPORT D'ACTIVITÉ** *(à remplir par l'intéressé(e)), deux pages maximum)*

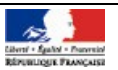

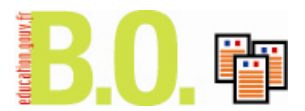

#### **III ÉVALUATION INDIVIDUELLE** *(à remplir par le supérieur hiérarchique direct)*

#### **III.1 Appréciation sur l'accomplissement des missions**

**Les Inspecteurs occupant un emploi fonctionnel ne remplissent pas nécessairement la totalité des rubriques ci-dessous : ainsi un I.A.-D.S.D.E.N. ou un I.A.A. ne procède pas à des inspections individuelles ; il en va de même le plus souvent des conseillers techniques des recteurs.**

#### **III.1.1 Évaluation : inspections individuelles d'école ou d'établissement**

#### **III.1.2 Animation et impulsion**

#### **III.1.3 Formation**

#### **III.1.4 Expertise**

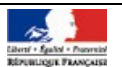

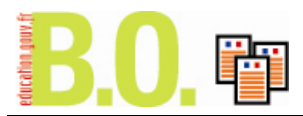

**III.2 Appréciation sur les objectifs spécifiques de la lettre de mission en date du ……………..**

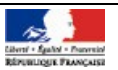

## **IV FORMATION CONTINUE** *(les rubriques IV.1 et IV.2 sont à remplir par l'intéressé(e))*

#### **IV.1 Formations suivies depuis la titularisation**

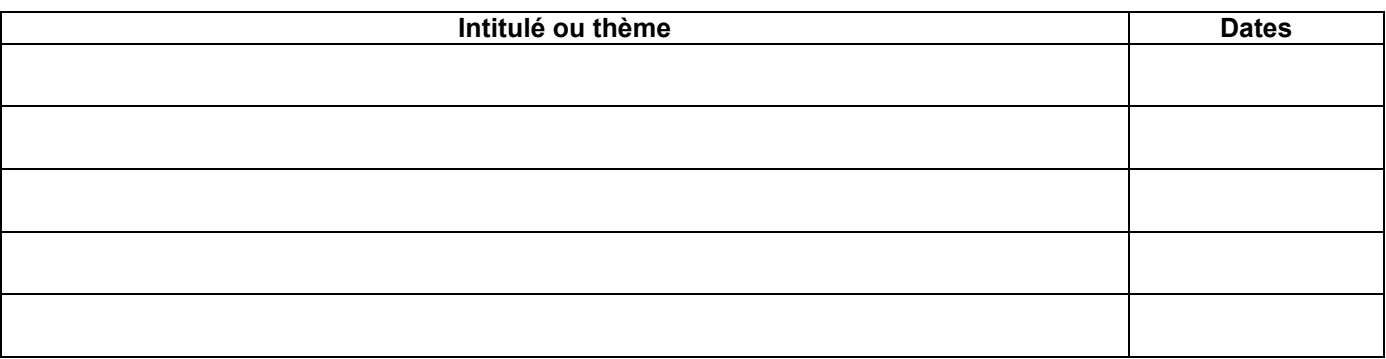

#### **IV.2 Formations souhaitées**

## **IV.3 Formations préconisées**

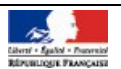

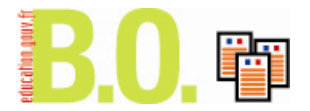

#### **V BILAN GLOBAL**

## **V.1 Avis sur une promotion de grade**

 $\Box$  Sans objet  $\Box$  Défavorable  $\Box$  Favorable

# **V.2 Évolution de carrière conseillée**

#### **V.3 Appréciation globale**

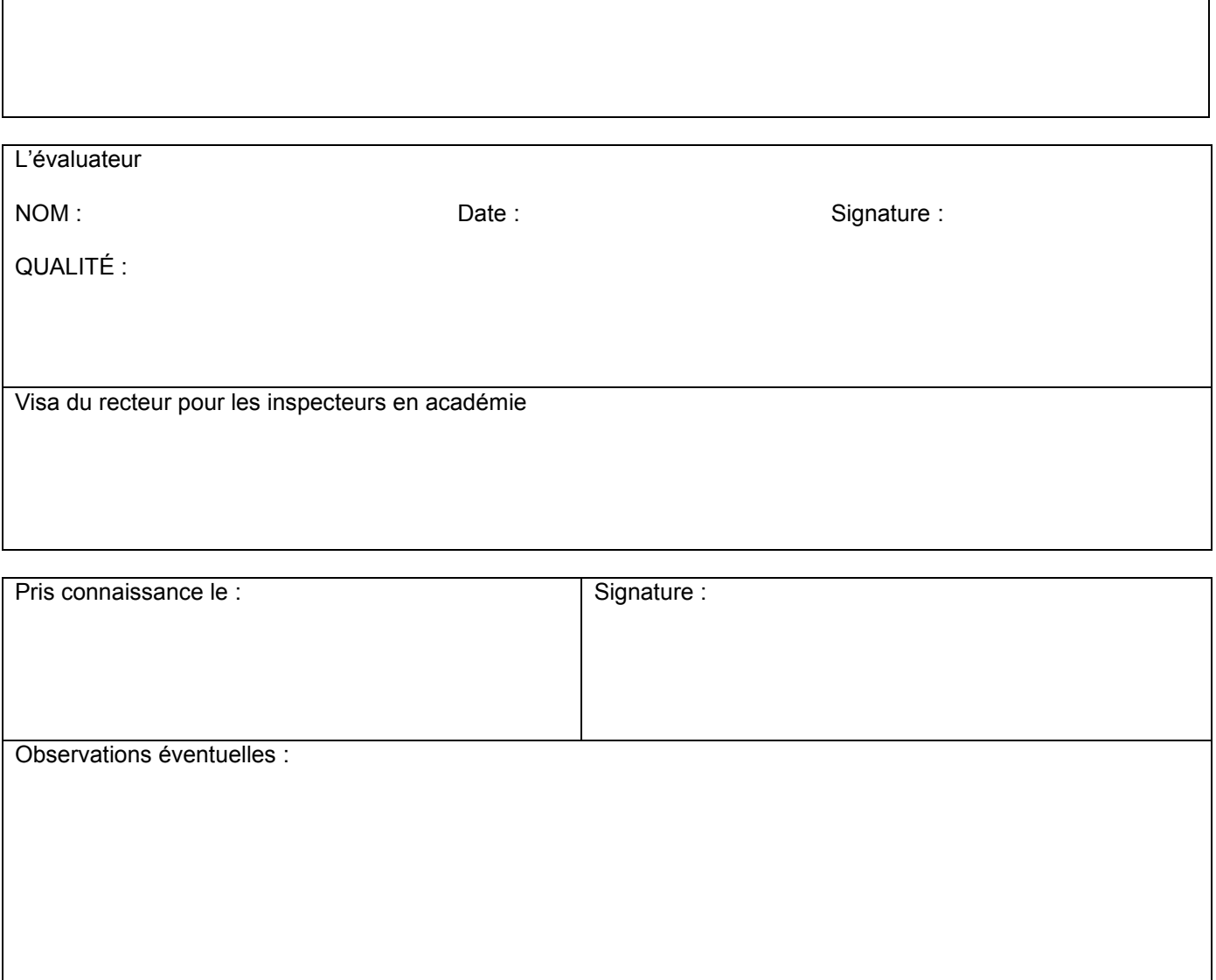

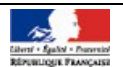

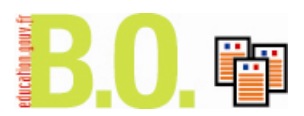

# Fiche synthétique

# **(à remplir impérativement)**

## HORS-CLASSE I.A.-I.P.R. AU TITRE DE L'ANNÉE 2009

Nom : Prénom : Académie : Discipline : Date de la dernière évaluation :

**Appréciation** du recteur (pour les I.A.-I.P.R. affectés en académie) ou du chef de service :

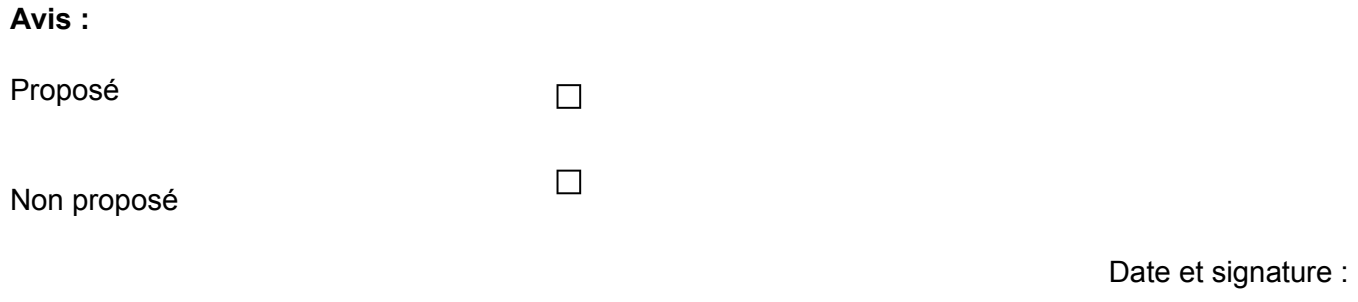

Date et signature de l'intéressé(e) :

Observations éventuelles :

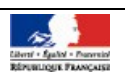

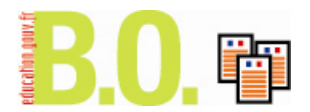

# **Fiche n° 2**

# **ÉVALUATION DES PERSONNELS D'INSPECTION EXERÇANT DES FONCTIONS D'I.A.-D.S.D.E.N. OU D'I.A.A.**

# **I.1 IDENTIFICATION (à remplir par l'intéressé(e))**

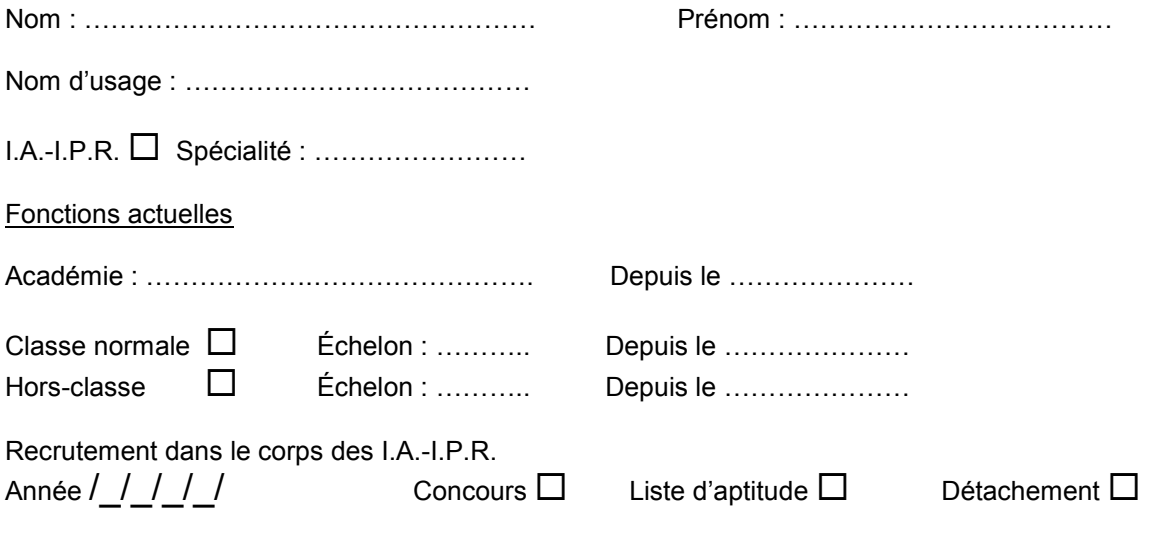

## **I.2 CARRIÈRE :**

#### **I.2.1 Postes occupés en tant qu'I.A.-D.S.D.E.N.**

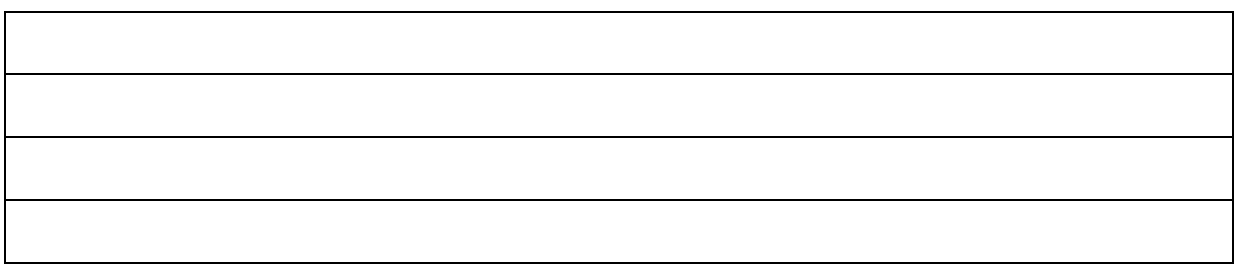

## **I.2.2 Postes occupés en tant qu'I.A.A.**

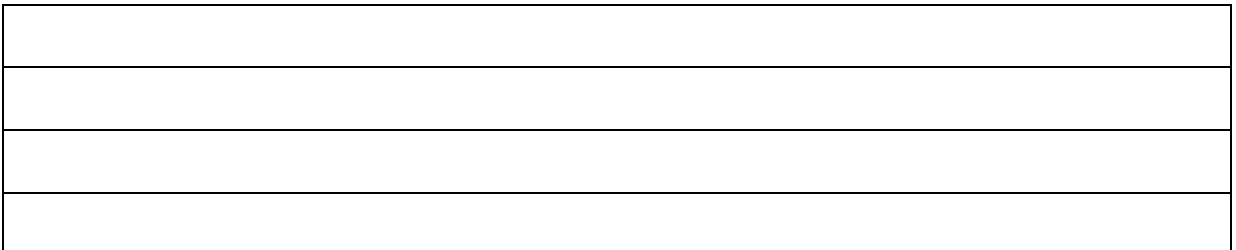

#### **I.2.3 Postes occupés en tant qu'I.A.-I.P.R. ou I.E.N. (académies et dates)**

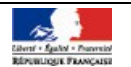

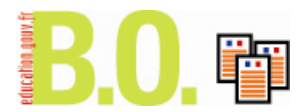

## **I.2.4 Postes occupés avant l'entrée dans le corps d'inspection**

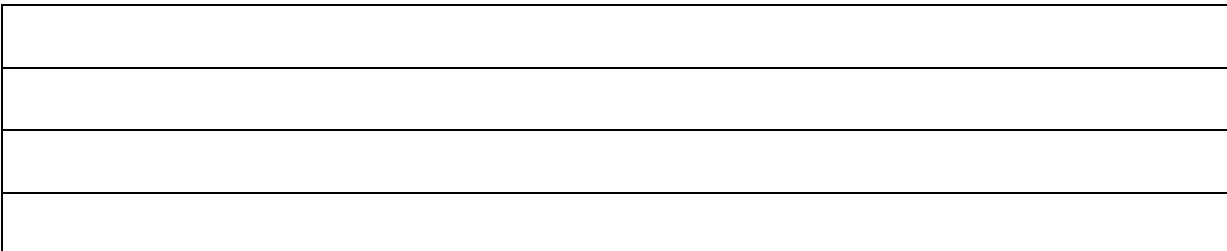

## **I.3 TITRES UNIVERSITAIRES, DIPLÔMES, CONCOURS ADMINISTRATIFS**

## **I.4 COMPLÉMENT DE CURRICULUM VITAE**

 $\Box$  Curriculum vitae complémentaire joint (une page maximum)

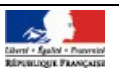

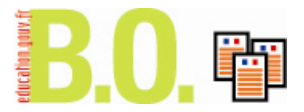

**II RAPPORT D'ACTIVITÉ** *(à remplir par l'intéressé(e)), deux pages maximum)*

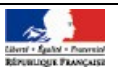

#### **III ÉVALUATION INDIVIDUELLE** *(à remplir par le recteur)*

#### **III.1 Appréciation sur l'accomplissement des missions**

**Pilotage des services départementaux de l'EN (ou participation à ce pilotage pour les I.A.A.)**

**III.1.1 Pilotage d'une politique pédagogique et éducative**

**III.1.2 Gestion des moyens, de la carte scolaire du premier degré et de l'affectation des élèves**

**III.1.3 Gestion des ressources humaines et conduite du dialogue social**

**III.1.4 Représentation de l'éducation nationale et partenariat avec les autres ministères, les collectivités locales**

**III.1.5 Gestion des situations de crise**

#### **Participation au pilotage académique**

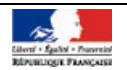

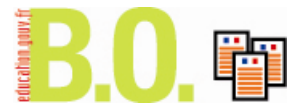

#### **III.2. Appréciation sur la base des objectifs spécifiques de la lettre de mission en date du …. (lettre de mission jointe en annexe) (à compléter selon les situations)**

#### **III.3. Appréciation sur les compétences mises en œuvre**

- **Savoir apprécier les enjeux du système éducatif dans le département et créer les conditions de mise en œuvre de la stratégie académique**

- **Capacités managériales (donner du sens au travail de ses collaborateurs, planifier, travailler en équipe, écouter, décider, communiquer, rendre compte)**

- **Capacités à définir des orientations pédagogiques et éducatives, à mettre en œuvre une action administrative adaptée**

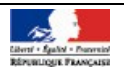

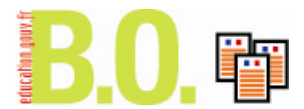

## **IV FORMATION CONTINUE** *(les rubriques IV.1 et IV.2 sont à remplir par l'intéressé(e))*

#### **IV.1 Formations statutaires**

**IV.2 Formations souhaitées (dont le cycle de formation pour les I.A.A. et I.A.-D.S.D.E.N. nouvellement nommés)**

**IV.3 Formations préconisées**

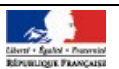

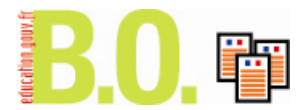

#### **V BILAN GLOBAL (complété par le recteur)**

#### **V.1 Avis sur une promotion de grade**

 $\Box$  Sans objet  $\Box$  Défavorable  $\Box$  Favorable

## **V.2 Évolution de carrière souhaitée par l'inspecteur d'académie**

**V.3 Avis sur l'évolution de carrière souhaitée (notamment le changement de département ou l'accès aux fonctions de D.S.D.E.N.**

#### **V.4 Appréciation globale**

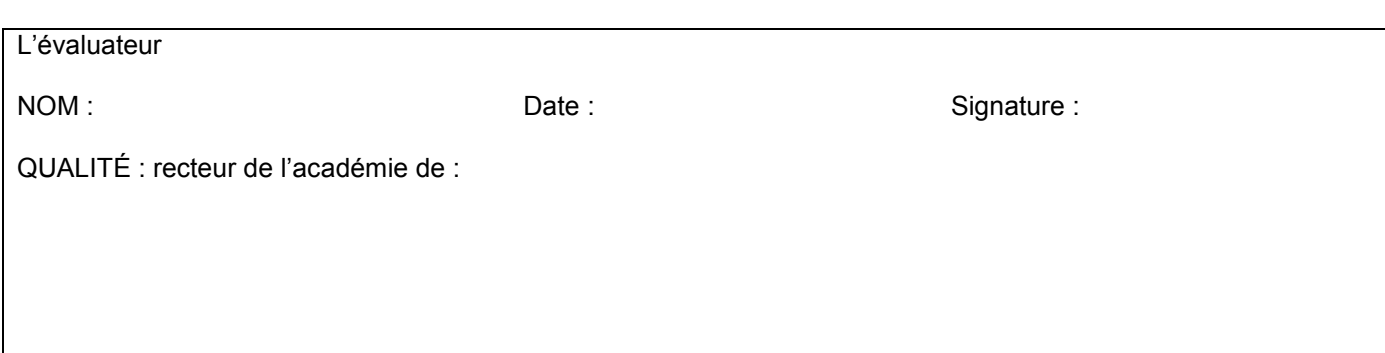

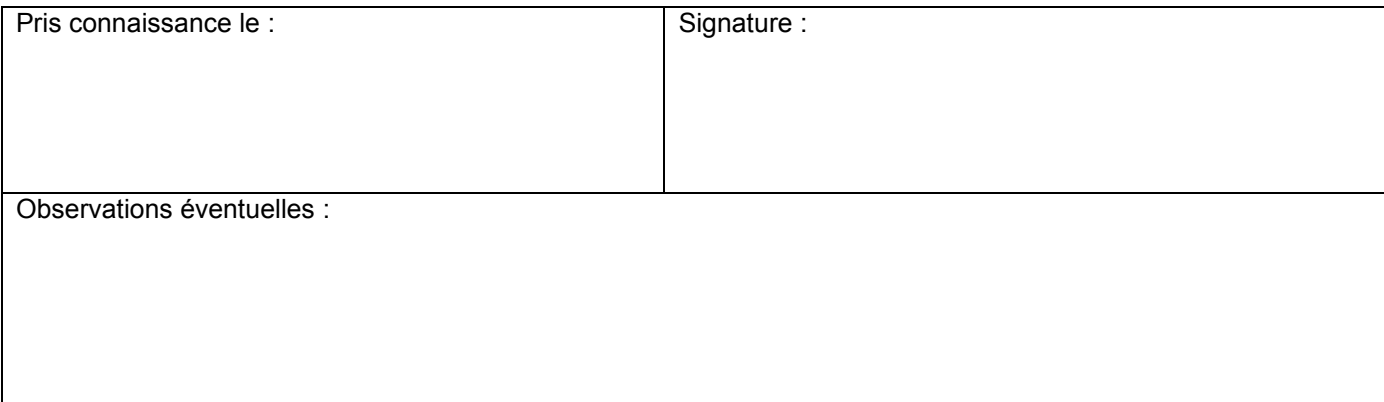

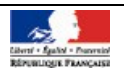

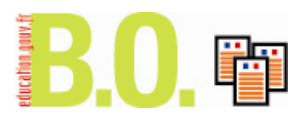

#### **LETTRE DE MISSION ET D'OBJECTIFS**

**Prise en compte du contexte de poste**

#### **Objectifs**

- **Pilotage des services départementaux**
- **Participation aux missions académiques**
- **Pilotage d'une politique pédagogique et éducative**
- **Gestion des ressources humaines et des moyens**
- **Conduite du dialogue social**
- **Représentation de l'éducation nationale et partenariat avec les autres ministères, les collectivités locales**

**Objectifs spécifiques ou missions particulières**

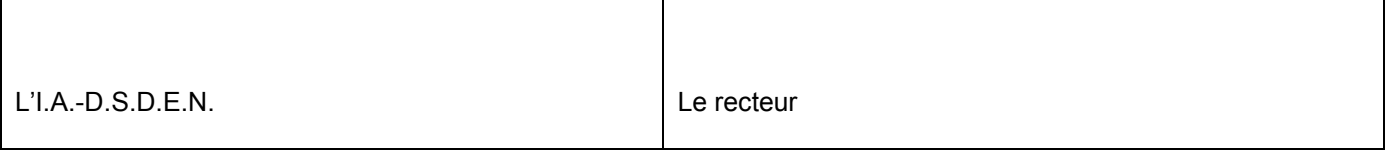

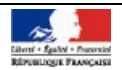

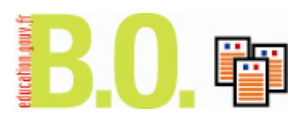

# Fiche synthétique

# **(à remplir impérativement)**

## **HORS-CLASSE I.A.-I.P.R. AU TITRE DE L'ANNÉE 2009**

Nom : Prénom : Académie : Discipline : Date de la dernière évaluation :

**Appréciation** du recteur (pour les IA-IPR affectés en académie) ou du chef de service :

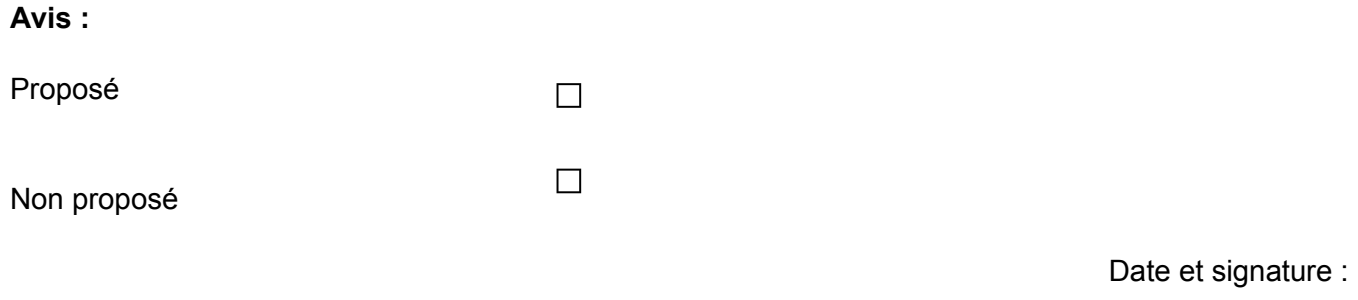

Date et signature de l'intéressé(e) :

Observations éventuelles :

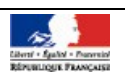

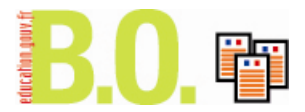

# **Fiche n° 3**

# **ÉVALUATION DES PERSONNELS D'INSPECTION**

inspecteurs chargés d'une mission d'inspection générale à temps plein, affectés à l'administration centrale du ministère de l'Éducation nationale, en DRONISEP, au C.R.D.P., placés en position de détachement ou mis à disposition **I.1 IDENTIFICATION (à remplir par l'intéressé(e))** Nom : ……………………………………… Prénom : ……………………………… Nom d'usage : ……………………………  $I.A.-I.P.R. \Box$  Spécialité : …………………………  $II.E.N. \Box$  Spécialité : ………… Académie : ……………….………. Ministère :……………………………..Établissement public :……………………… Poste occupé : Classe normale Échelon : ……….. Depuis le ………………… Hors-classe □ Échelon : ……….. Depuis le ………………… Recrutement : Année / / / / / Concours  $\Box$  Liste d'aptitude  $\Box$  Détachement  $\Box$ **I.2 CARRIÈRE :**

#### **I.2.1 Postes occupés en tant qu'I.A.-I.P.R. ou I.E.N.**

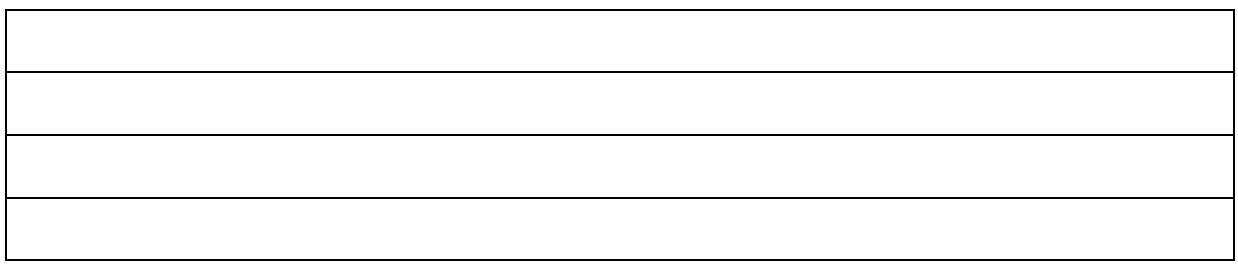

#### **I.2.2 Postes occupés avant l'entrée dans le corps d'inspection**

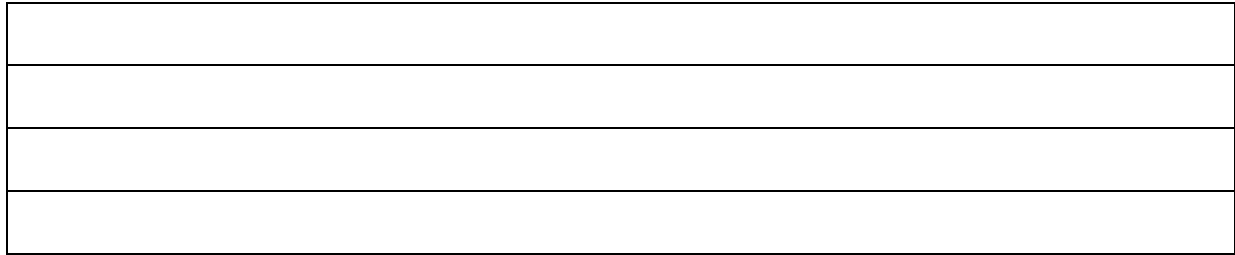

#### **I.3 TITRES UNIVERSITAIRES, DIPLÔMES, CONCOURS ADMINISTRATIFS**

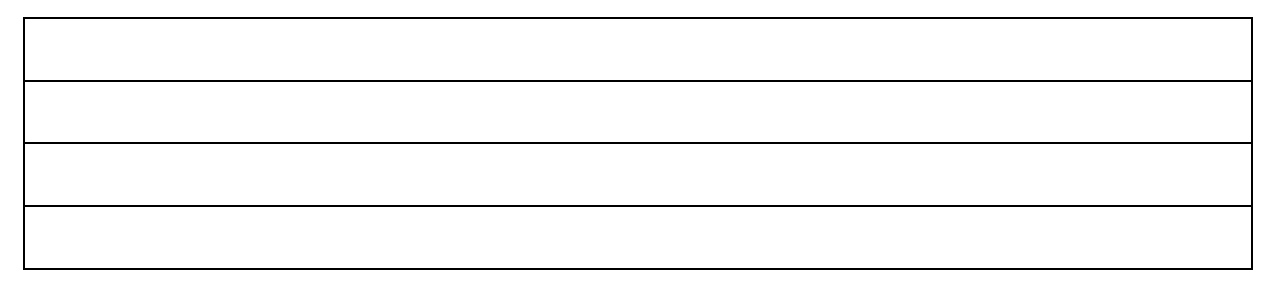

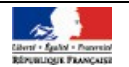

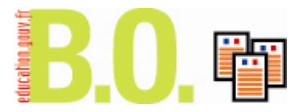

**II RAPPORT D'ACTIVITÉ** *(à remplir par l'intéressé(e)), deux pages maximum)*

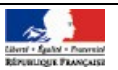

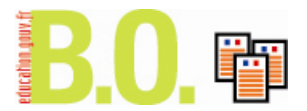

## **III ÉVALUATION INDIVIDUELLE** *(à remplir par le supérieur hiérarchique direct)*

## **III.1 Appréciation sur l'accomplissement des missions**

#### **III.1.1 Animation et impulsion**

#### **III.1.2 Formation**

#### **III.1.3 Expertise**

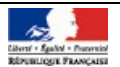

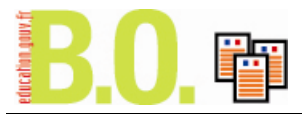

**III.2 Appréciation sur les objectifs spécifiques de la lettre de mission en date du ……………..**

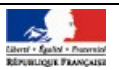

## **IV FORMATION CONTINUE** *(les rubriques IV.1 et IV.2 sont à remplir par l'intéressé(e))*

## **IV.1 Formations suivies depuis la titularisation**

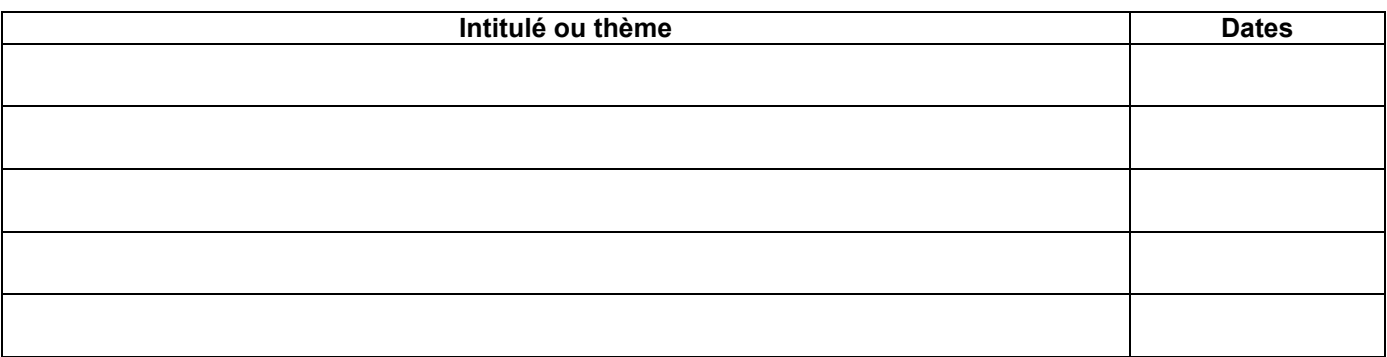

#### **IV.2 Formations souhaitées**

#### **IV.3 Formations préconisées**

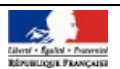

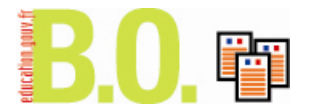

#### **V BILAN GLOBAL**

## **V.1 Avis sur une promotion de grade**

 $\Box$  Sans objet  $\Box$  Défavorable  $\Box$  Favorable

# **V.2 Évolution de carrière conseillée**

#### **V.3 Appréciation globale**

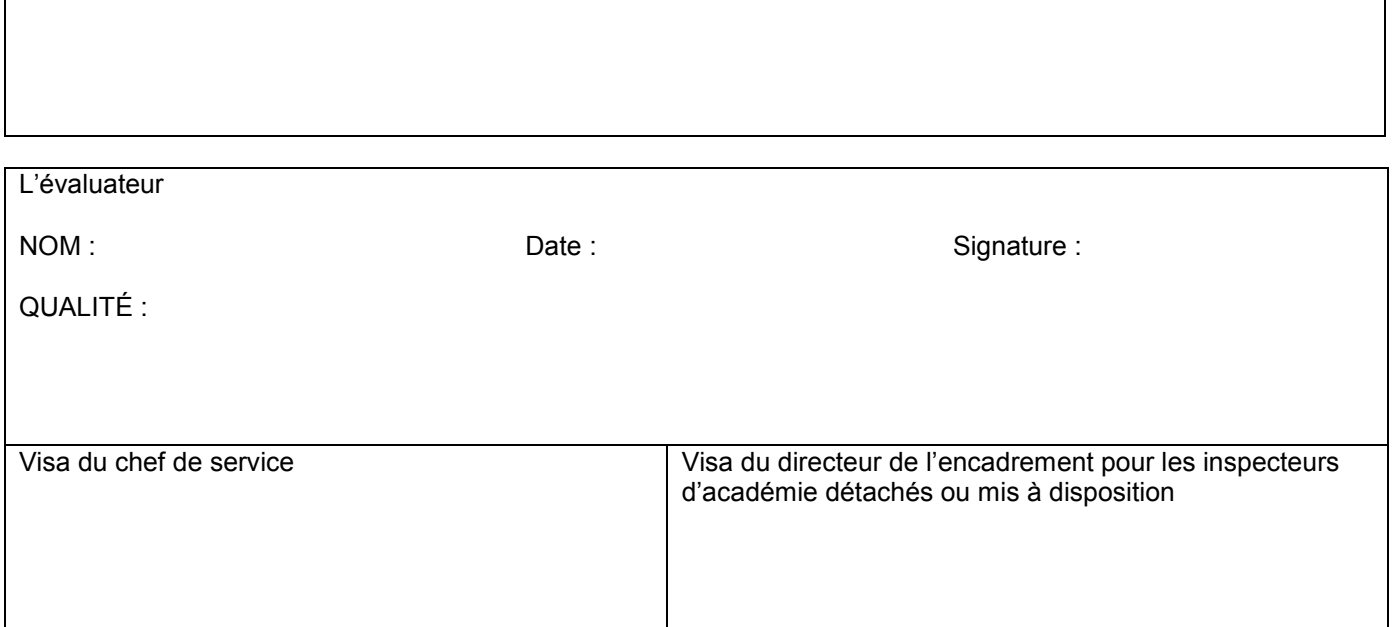

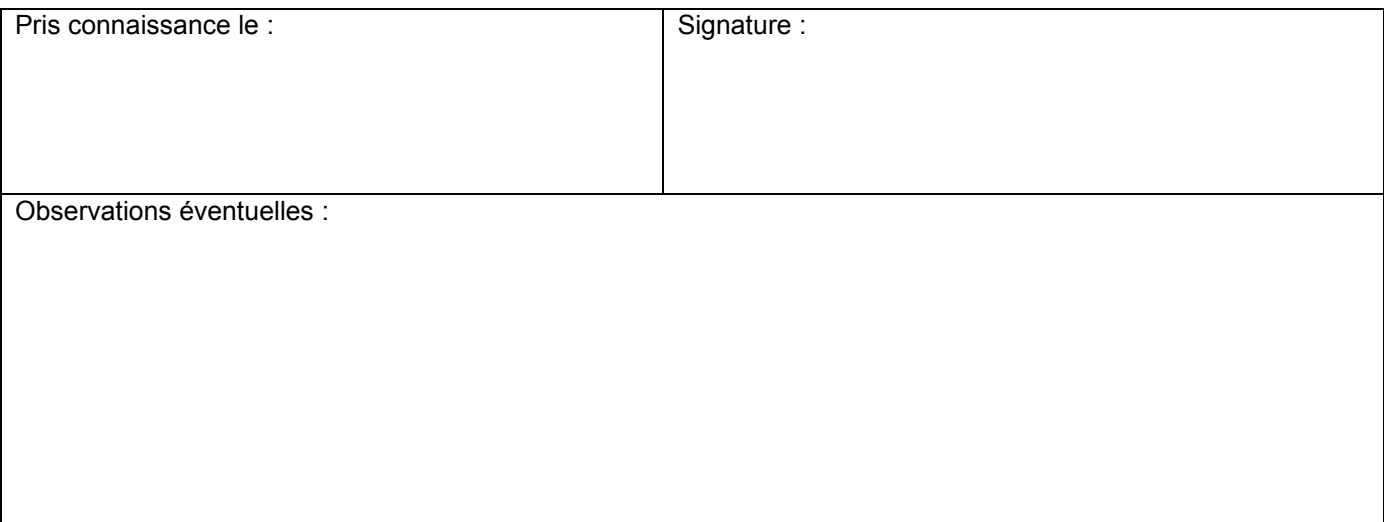

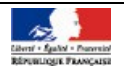

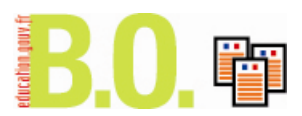

Fiche synthétique

#### **(à remplir impérativement)**

## HORS-CLASSE I.A.-I.P.R. AU TITRE DE L'ANNÉE 2009

Nom : Prénom : Académie : Discipline : Date de la dernière évaluation :

**Appréciation** du recteur (pour les IA-IPR affectés en académie) ou du chef de service :

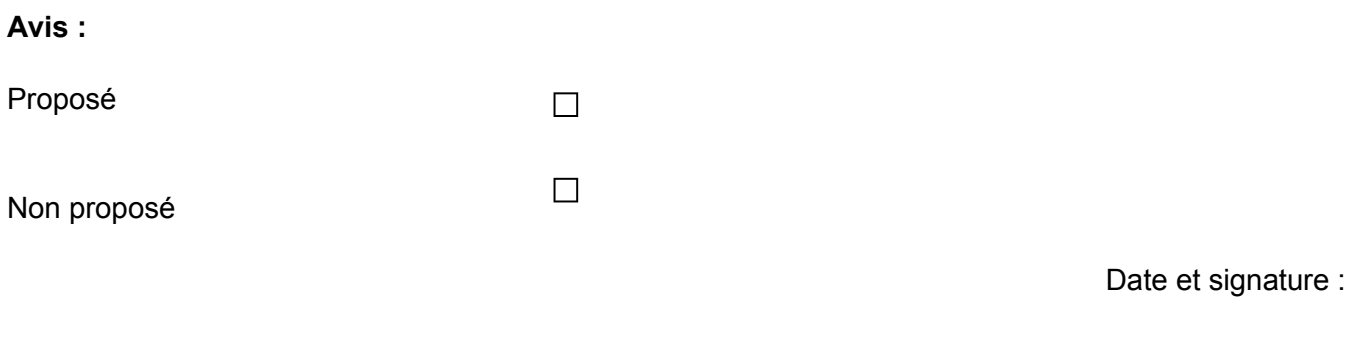

Date et signature de l'intéressé(e) :

Observations éventuelles :

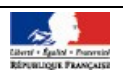

# Personnels

# **Tableau d'avancement**

# **Accès à la hors-classe des inspecteurs de l'Éducation nationale année 2009**

NOR : MEND0800779N RLR : 631-1 note de service n° 2008-147 du 26-9-2008 MEN - DE B2-2

Texte adressé aux rectrices et recteurs d'académie ; aux vice-recteurs ; aux chefs de service (pour les personnels en service détaché) ; aux inspectrices et inspecteurs d'académie, directrices et directeurs des services départementaux de l'Éducation nationale ; aux directrices et directeurs d'institut universitaire de formation des maîtres ; aux directrices et directeurs et directrices et directeurs généraux d'établissements publics

Les modalités d'inscription au tableau d'avancement à la hors-classe du corps des inspecteurs de l'Éducation nationale au titre de l'année 2009 sont fixées comme suit.

#### **I - Conditions pour l'inscription au tableau d'avancement**

#### 1) Conditions d'appartenance à un échelon de la classe normale

Conformément aux dispositions de l'article 17 du décret du 18 juillet 1990 modifié portant statut particulier des I.A.-I.P.R. et des I.E.N., complétées par les dispositions de l'arrêté du 23 octobre 1995 fixant la nature et la durée des fonctions exercées par les inspecteurs de l'Éducation nationale pour répondre à l'obligation de mobilité, peuvent être inscrits au tableau d'avancement de grade les inspecteurs ayant atteint le 7ème échelon de la classe normale, sous réserve de répondre à l'obligation de mobilité ci-après.

## 2) Obligation de mobilité

L'obligation de mobilité, en application de l'arrêté du 23 octobre 1995, est remplie lorsque les fonctions d'inspecteur de l'éducation nationale ont été exercées, en qualité de titulaire :

- soit dans 2 affectations, pendant une durée d'au moins 2 ans chacune ;

- soit dans 1 affectation comportant des extensions de compétences dans une ou plusieurs académies. Dans ce cas la durée d'affectation doit être d'au moins 4 ans.

Sont assimilés à une mobilité au sens des dispositions réglementaires :

- l'exercice d'une mission spécifique (d'au moins 2 ans) à l'échelon académique ou départemental, et procédant de la décision expresse du recteur ou de l'inspecteur d'académie, directeur des services départementaux de l'Éducation nationale qui produiront une attestation confirmant l'exercice effectif de cette mission ;

- les services effectués en position de détachement ou de mise à disposition, pendant au moins 2 ans, sous réserve de la compatibilité de ces fonctions avec les missions du corps des inspecteurs de l'Éducation nationale.

Dans tous les cas la durée de service dans le corps doit être d'au moins 4 ans.

#### 3) Dispense de mobilité

La loi du 28 mai 1996 portant diverses mesures d'ordre sanitaire, social et statutaire publiée au Journal officiel du 29 mai 1996, dispose, en son article 27, que les fonctionnaires intégrés dans le corps des inspecteurs de l'Éducation nationale, en application des articles 34, 41 et 42 du décret statutaire du 18 juillet 1990 modifié, sont dispensés de la condition de mobilité exigée pour l'inscription au tableau d'avancement. Sont compris dans le champ d'application de la loi :

- les fonctionnaires qui ont été intégrés dans le corps des inspecteurs de l'Éducation nationale et qui appartenaient, à la date du 1er mars 1990, aux corps des inspecteurs départementaux de l'Éducation nationale, inspecteurs de l'enseignement technique, inspecteurs de l'information et de l'orientation, énumérés à l'article 34 du décret du 18 juillet 1990 ;

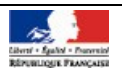

- les fonctionnaires recrutés en 1990 dans les corps précités, qui ont été titularisés et intégrés dans le corps des inspecteurs de l'Éducation nationale ;

- les inspecteurs de l'information et de l'orientation recrutés en 1991 suivant les dispositions en vigueur antérieures au décret du 18 juillet 1990 qui ont été titularisés et intégrés dans le corps des inspecteurs de l'Éducation nationale.

# **II - Établissement des propositions d'avancement**

## 1) Calendrier des opérations

Je vous rappelle au préalable que l'avancement à la hors-classe ne nécessite pas la présentation d'un **acte individuel de candidature**.

Les personnels remplissant les conditions pour être promus au 31 décembre 2009 doivent avoir fait l'objet d'une évaluation préalable prévue dans le cadre du décret n° 2004-1533 du 30 décembre 2004 complété par l'arrêté du 11 août 2005.

Toutefois, les inspecteurs de l'Éducation nationale évalués au titre des promotions à la hors-classe 2008 ne feront pas l'objet d'une nouvelle évaluation de votre part. Je vous demande, cependant, de bien vouloir remplir la fiche de synthèse (annexe 3) validant votre avis pour la promotion de ces personnels au titre de 2009. Bien entendu la liste de l'ensemble des inspecteurs proposés sera soumise à l'avis de la CAPA. Il vous faudra compléter dans le tableau (annexe 4) récapitulant l'ensemble des candidatures des inspecteurs de l'Éducation nationale promouvables, la colonne destinée à recevoir les propositions du recteur ou du supérieur hiérarchique (après réunion de la commission administrative paritaire académique compétente - CAPA).

Vos services renseigneront alors la colonne "proposition du recteur ou du supérieur hiérarchique", en indiquant la mention «P» pour «proposé» ou «NP» pour «non proposé».

Vous voudrez bien établir **par ordre alphabétique**, une liste qui comportera, dans le même tableau (**sous format Excel**), les personnels proposés (qui devront soit avoir fait l'objet d'une évaluation, soit déjà évalués) puis les personnels non proposés. Les personnels non proposés devront figurer à la suite des personnels proposés.

Cette liste complétée et visée par vos soins, accompagnée des annexes complétées de la présente note de service, et du procès-verbal de la réunion de la CAPA mentionnant les cas évoqués en séance, seront transmis par voie postale après consultation de la commission **pour le vendredi 14 novembre 2008** délai de rigueur à l'adresse suivante : ministère de l'Éducation nationale, secrétariat général, direction générale des ressources humaines, direction de l'encadrement, service des personnels d'encadrement, sousdirection de la gestion des carrières des personnels d'encadrement, bureau des I.A.-I.P.R. et des I.E.N., DE B2-2, 142, rue du Bac, 75007 Paris.

Le tableau des propositions du recteur ou du supérieur hiérarchique sera également adressé par courrier électronique à l'administration centrale aux gestionnaires concernés :

- elise.le-negrate@education.gouv.fr : pour les académies allant, par ordre alphabétique d'Aix-Marseille à Lyon, pour le ministère des Affaires étrangères (M.A.E.), l'Agence pour l'enseignement français à l'étranger (A.E.F.E.), les établissements publics ;

- christine.glutron@education.gouv.fr : pour les académies allant, par ordre alphabétique, de la Martinique à Versailles, et pour les vice-rectorats des territoires d'outre-mer.

# 2) Constitution des dossiers

## 2.1 Formulation de l'avis

L'avis favorable ou défavorable à la promotion résulte de l'évaluation de l'inspecteur en application du décret n° 2004-1533 du 30 décembre 2004 complété par l'arrêté du 11 août 2005 relatif aux conditions de l'évaluation.

Cette évaluation est faite par l'I.A.-D.S.D.E.N. pour les inspecteurs en charge d'une circonscription du 1er degré et par le recteur pour les I.E.N. du second degré.

**Important :** s'agissant des I.E.N. ayant changé d'affectation **au 1er septembre 2008**, il convient de récupérer toutes informations utiles auprès du recteur ou du supérieur hiérarchique précédent. L'examen de ces dossiers doit s'effectuer dans les mêmes conditions que pour les autres I.E.N. De la même manière, dans les cas où des I.E.N. ont des extensions de mission d'inspection de l'Éducation

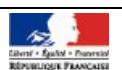

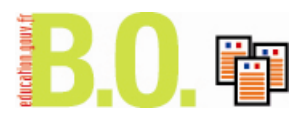

nationale sur d'autres académies, vous veillerez à vous rapprocher des recteurs d'académie concernés pour établir la synthèse de votre appréciation.

#### 2.2 Information des candidats

Chaque inspecteur doit prendre connaissance des appréciations portées dans le cadre du compte rendu d'évaluation, qu'il doit signer, dater et retourner au service gestionnaire compétent de son rectorat (ou autorité de tutelle pour les personnels en service détaché). Il convient de rappeler que la signature ne signifie pas que l'intéressé approuve l'appréciation portée, mais uniquement qu'il en a pris connaissance. Ce compte rendu me sera bien entendu transmis. L'inspecteur concerné peut porter des remarques sur les appréciations formulées. Le fonctionnaire évalué peut formuler ses observations dans un délai de huit jours.

## 3) Propositions de promotion

La liste des promouvables est établie sans classement et par ordre alphabétique en fonction des avis favorables et défavorables établis lors de l'évaluation.

Cette liste est examinée en CAPA dont le procès verbal est transmis à la direction de l'encadrement pour l'examen en C A P N.

Seront non proposés les I.E.N. dont le parcours professionnel et la manière de servir sont jugés **insuffisants** 

#### **III - Champ d'application**

Je rappelle que ces dispositions s'appliquent :

- à tous les inspecteurs de l'Éducation nationale affectés dans une académie (enseignement scolaire) pour lesquels les recteurs doivent présenter les propositions d'avancement selon les mêmes modalités ; s'agissant des C.S.A.I.O. et DRONISEP, il appartient au recteur de recueillir au préalable l'avis du directeur de l'ONISEP ; - aux inspecteurs de l'Éducation nationale détachés dans un corps de personnels relevant des ministères de l'Éducation nationale et de l'Enseignement supérieur et de la Recherche, affectés dans le ressort de votre académie ;

- en ce qui concerne les I.E.N. affectés en I.U.F.M., l'évaluation sera réalisée par le directeur de l'I.U.F.M. où ils exercent leur fonction puis contresignée par le recteur d'académie ;

- s'agissant des I.E.N. affectés à l'administration centrale des ministère de l'Éducation nationale et de l'Enseignement supérieur et de la Recherche et les I.E.N. affectés dans des établissements d'enseignement supérieur, dans les services relevant du ministre chargé de la jeunesse et des sports, ainsi que les I.E.N. mis à disposition ou détachés hors du ministère de l'Éducation nationale, il appartient aux chefs de service des administrations ou organismes auprès desquels ils exercent leur fonction d'établir une

fiche d'évaluation jointe en annexe. Cette fiche d'évaluation sera transmise à la direction de l'encadrement.

## **IV - Établissement du tableau d'avancement national**

Sur la base des propositions qui me seront transmises, un projet de tableau d'avancement national sera établi après avis de la commission administrative paritaire nationale des inspecteurs de l'Éducation nationale, dont la réunion est prévue au cours du mois de décembre 2008.

Les nominations à la hors-classe du corps des I.E.N. seront prononcées dans l'ordre des inscriptions au tableau annuel d'avancement arrêté après avis de la C.A.P.N.

Vous voudrez bien me saisir, sous le présent timbre, de toutes les questions qu'appellent de votre part ces **instructions** 

Pour le ministre de l'Éducation nationale et par délégation, La directrice de l'encadrement Ghislaine Matringe

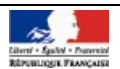

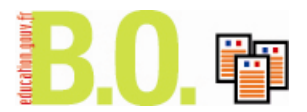

# **Annexe 1**

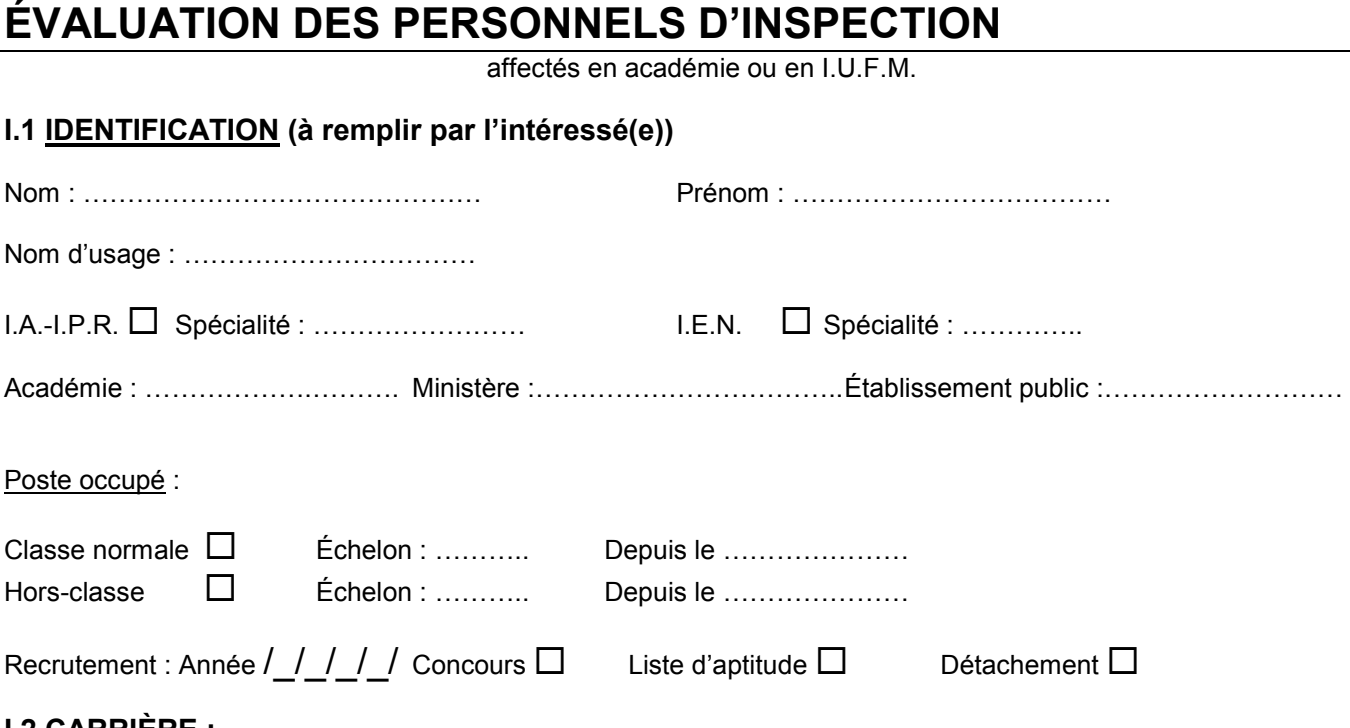

## **I.2 CARRIÈRE :**

#### **I.2.1 Postes occupés en tant qu'I.A.-I.P.R. ou I.E.N. (académies et dates)**

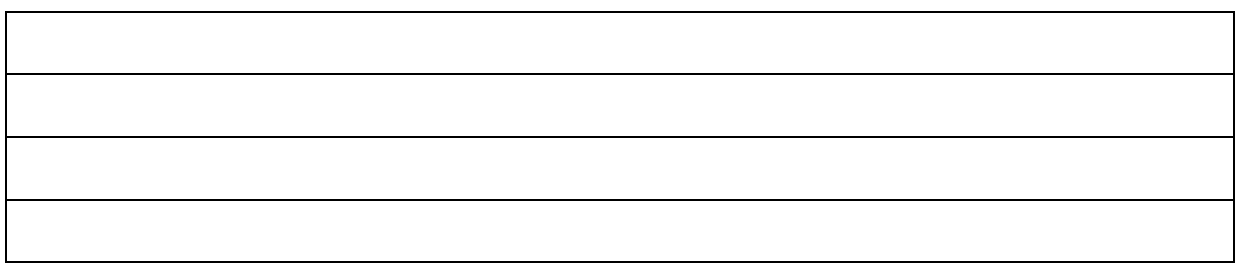

#### **I.2.2 Postes occupés avant l'entrée dans le corps d'inspection**

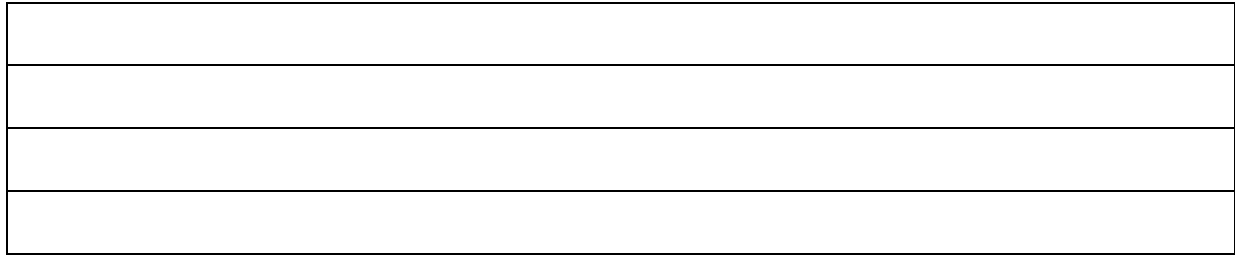

# **I.3 TITRES UNIVERSITAIRES, DIPLÔMES, CONCOURS ADMINISTRATIFS**

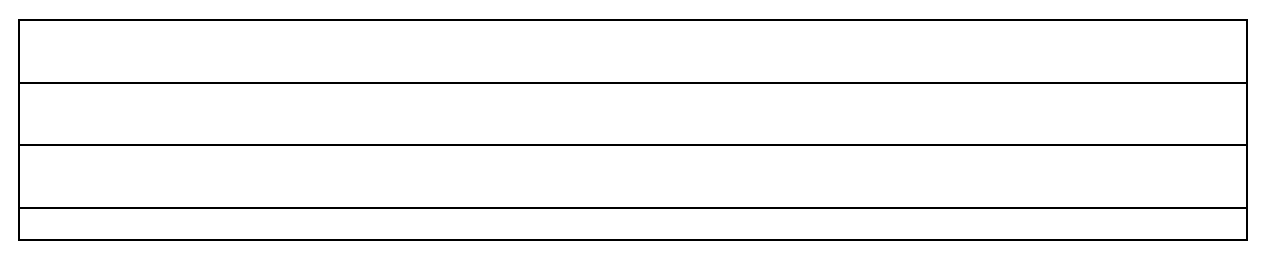

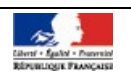

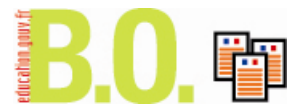

**II RAPPORT D'ACTIVITÉ** *(à remplir par l'intéressé(e)), deux pages maximum)*

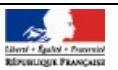

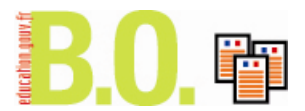

#### **III ÉVALUATION INDIVIDUELLE** *(à remplir par le supérieur hiérarchique direct)*

#### **III.1 Appréciation sur l'accomplissement des missions**

**Les Inspecteurs occupant un emploi fonctionnel ne remplissent pas nécessairement la totalité des rubriques ci-dessous : ainsi un I.A.-D.S.D.E.N. ou un I.A.A. ne procède pas à des inspections individuelles ; il en va de même le plus souvent des conseillers techniques des recteurs.**

#### **III.1.1 Évaluation : inspections individuelles d'école ou d'établissement**

#### **III.1.2 Animation et impulsion**

#### **III.1.3 Formation**

#### **III.1.4 Expertise**

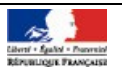

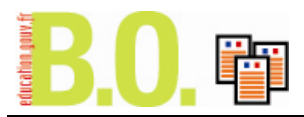

**III.2 Appréciation sur les objectifs spécifiques de la lettre de mission en date du ……………..**

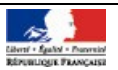

## **IV FORMATION CONTINUE** *(les rubriques IV.1 et IV.2 sont à remplir par l'intéressé(e))*

#### **IV.1 Formations suivies depuis la titularisation**

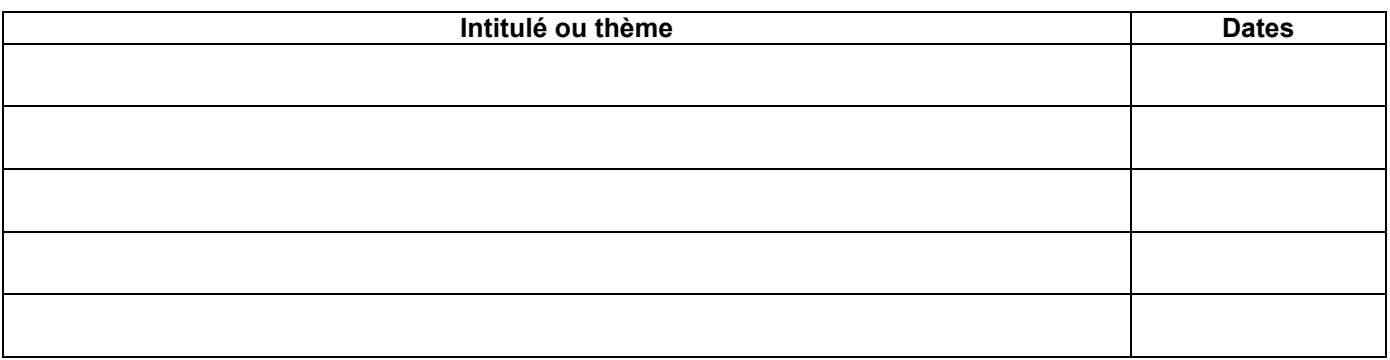

#### **IV.2 Formations suivies au titre du DIF « droit individuel à la formation »**

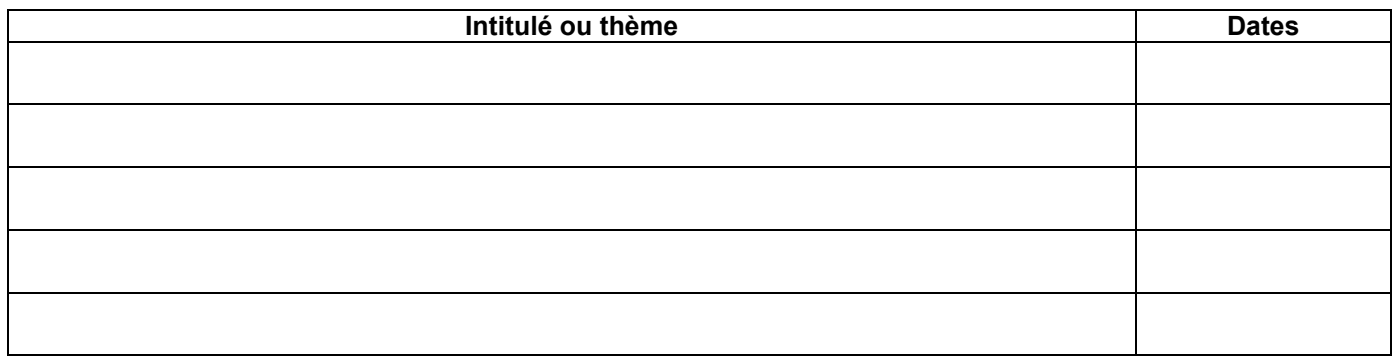

#### **IV.3 Formations souhaitées**

#### **IV.4 Formations préconisées**

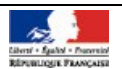

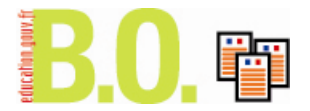

#### **V BILAN GLOBAL**

## **V.1 Avis sur une promotion de grade**

 $\Box$  Sans objet  $\Box$  Défavorable  $\Box$  Favorable

# **V.2 Évolution de carrière conseillée**

#### **V.3 Appréciation globale**

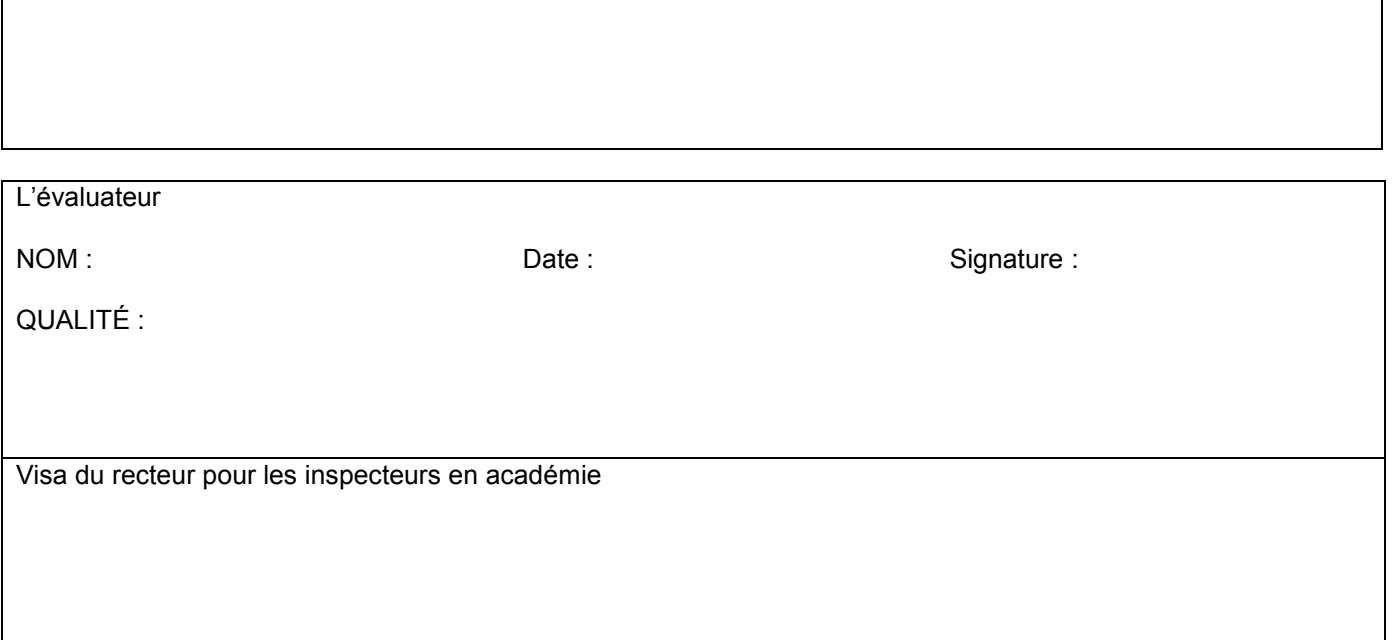

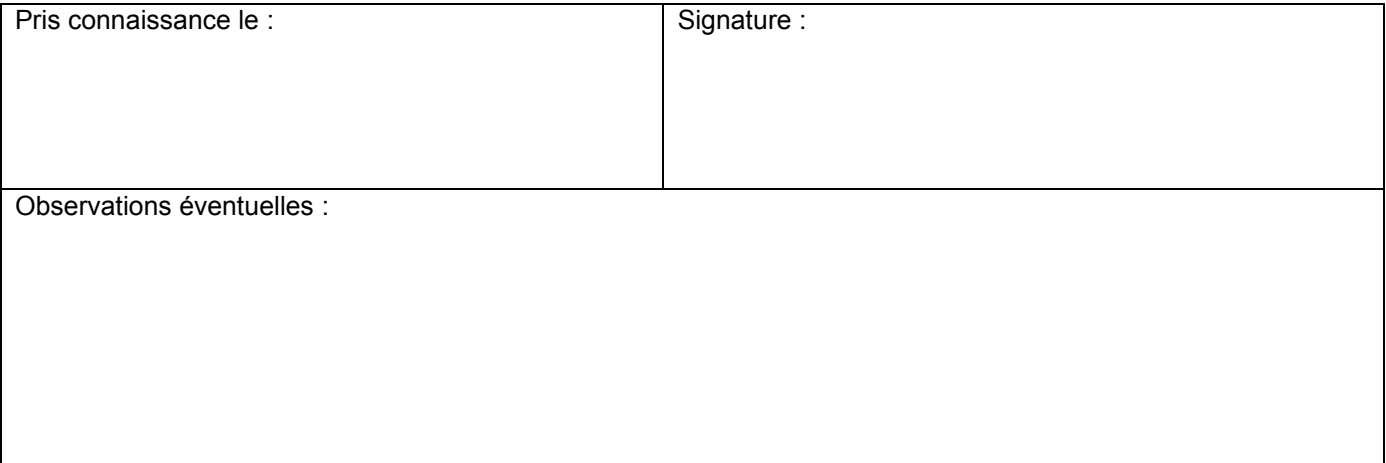

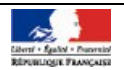

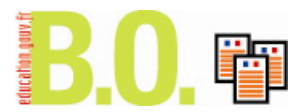

# **Annexe 2**

# **ÉVALUATION DES PERSONNELS D'INSPECTION**

inspecteurs chargés d'une mission d'inspection générale à temps plein, affectés à l'administration centrale du ministère de l'Éducation nationale, en DRONISEP, au C.R.D.P., placés en position de détachement ou mis à disposition

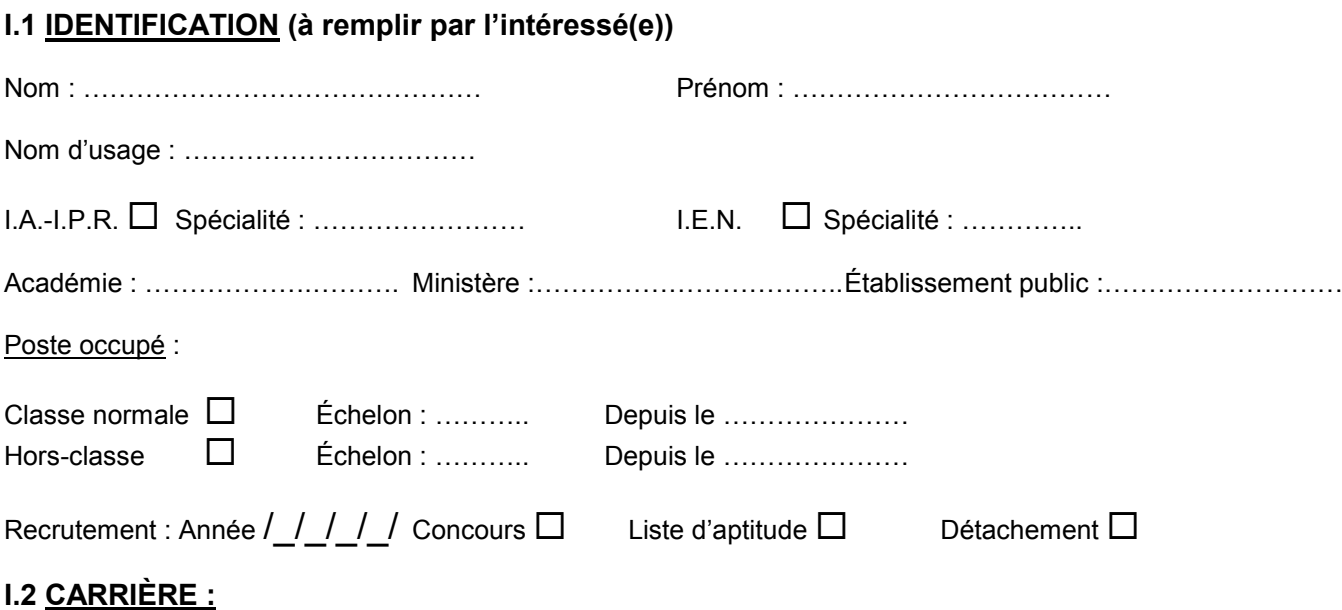

# **I.2.1 Postes occupés en tant qu'I.A.-I.P.R. ou I.E.N.**

#### **I.2.2 Postes occupés avant l'entrée dans le corps d'inspection**

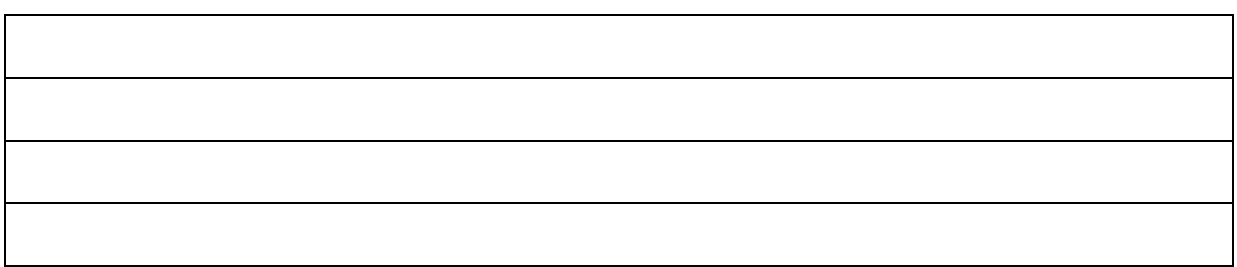

## **I.3 TITRES UNIVERSITAIRES, DIPLÔMES, CONCOURS ADMINISTRATIFS**

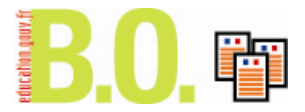

**II RAPPORT D'ACTIVITÉ** *(à remplir par l'intéressé(e)), deux pages maximum)*

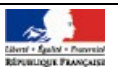

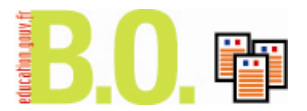

## **III ÉVALUATION INDIVIDUELLE** *(à remplir par le supérieur hiérarchique direct)*

## **III.1 Appréciation sur l'accomplissement des missions**

#### **III.1.1 Animation et impulsion**

#### **III.1.2 Formation**

#### **III.1.3 Expertise**

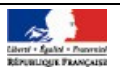

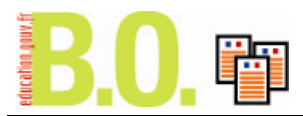

**III.2 Appréciation sur les objectifs spécifiques de la lettre de mission en date du ……………..**

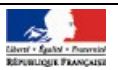

## **IV FORMATION CONTINUE** *(les rubriques IV.1 et IV.2 sont à remplir par l'intéressé(e))*

#### **IV.1 Formations suivies depuis la titularisation**

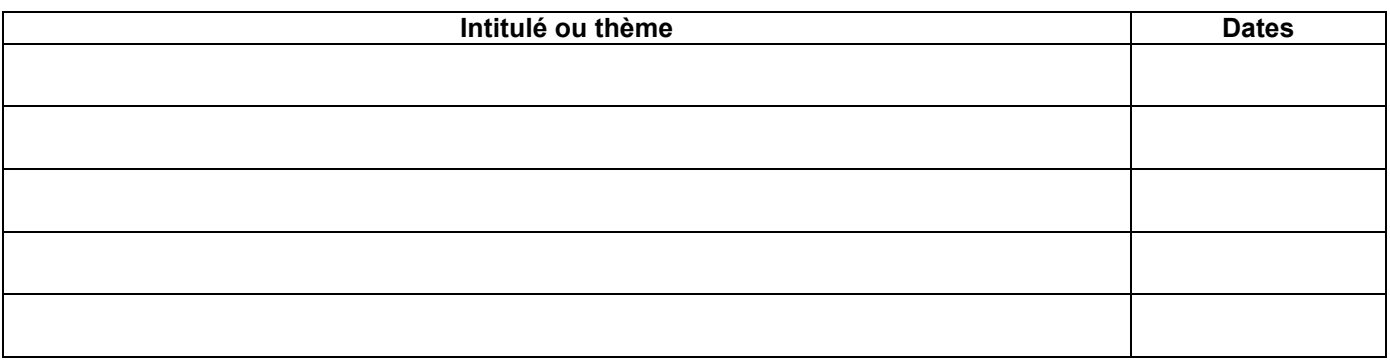

#### **IV.2 Formations suivies au titre du DIF « droit individuel à la formation »**

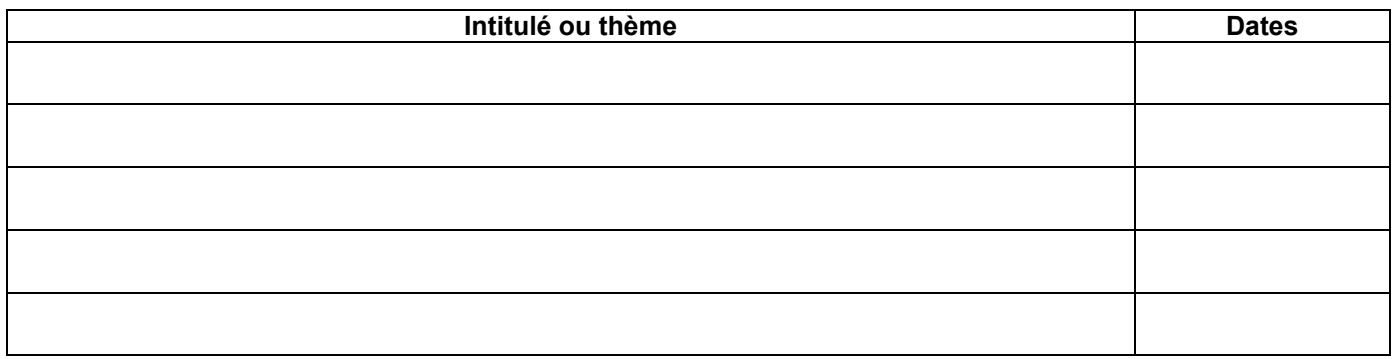

#### **IV.3 Formations souhaitées**

#### **IV.4 Formations préconisées**

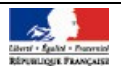

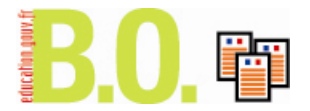

#### **V BILAN GLOBAL**

## **V.1 Avis sur une promotion de grade**

 $\Box$  Sans objet  $\Box$  Défavorable  $\Box$  Favorable

# **V.2 Évolution de carrière conseillée**

#### **V.3 Appréciation globale**

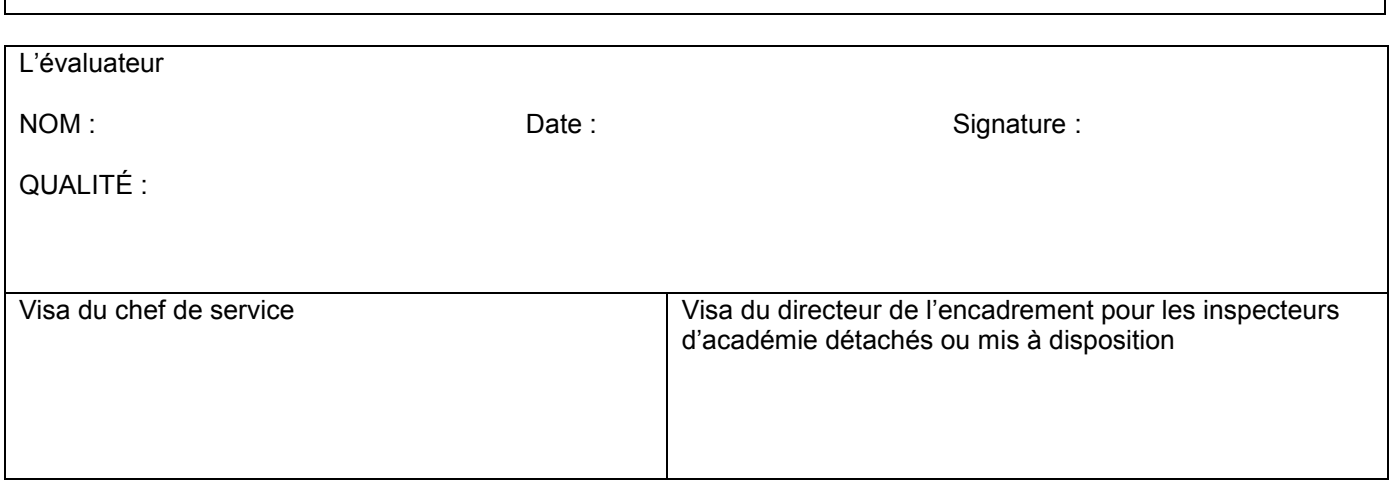

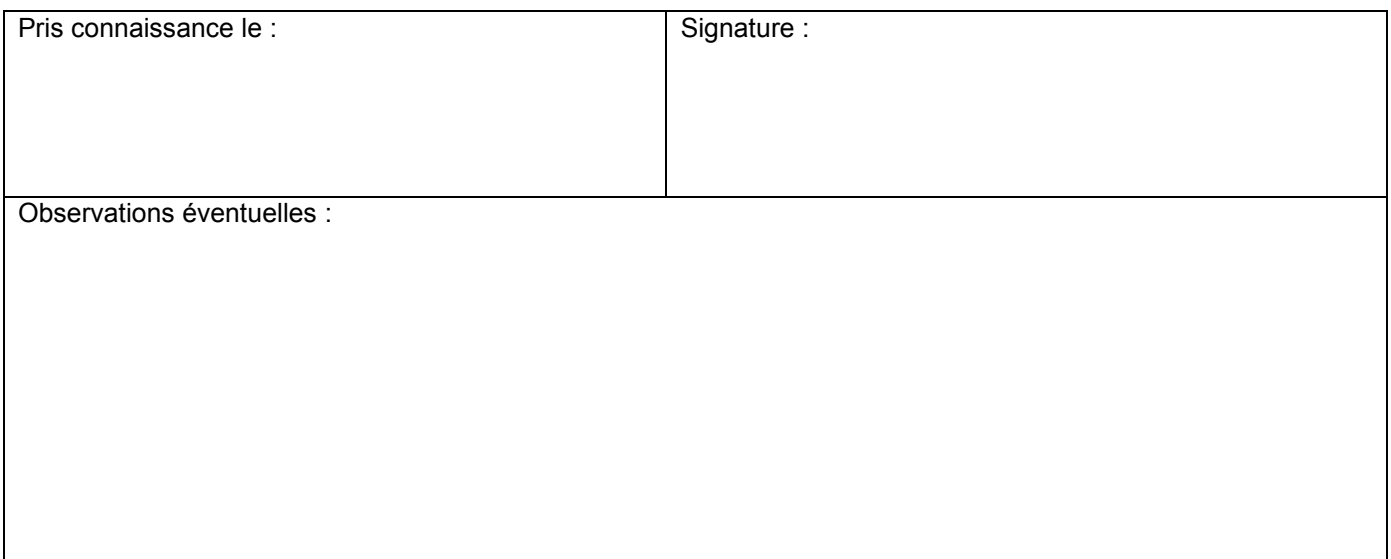

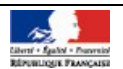

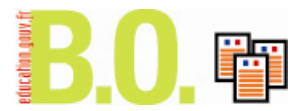

## **Annexe 3** (fiche synthétique)

## HORS-CLASSE I.E.N. AU TITRE DE L'ANNÉE 2009

Nom : Prénom : Académie : Discipline : Date de la dernière évaluation :

**Appréciation** du recteur (pour les I.E.N. affectés en académie) ou du chef de service :

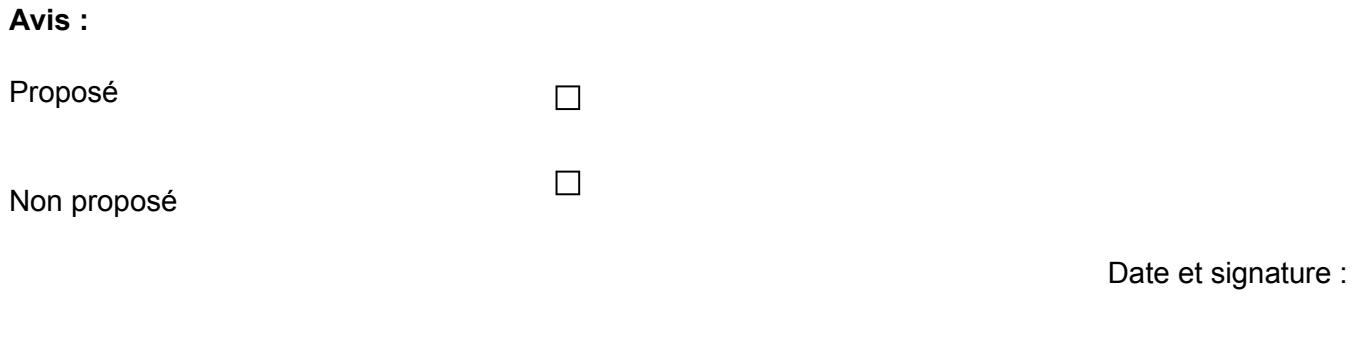

Date et signature de l'intéressé(e) :

Observations éventuelles :

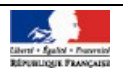

# Hors-classe des inspecteurs de l'Éducation nationale Hors-classe des inspecteurs de l'Éducation nationale Liste des I.E.N. promouvables - Année 2009 - ANNEXE 4 Bureau DE B2-2 ANNEXE 4

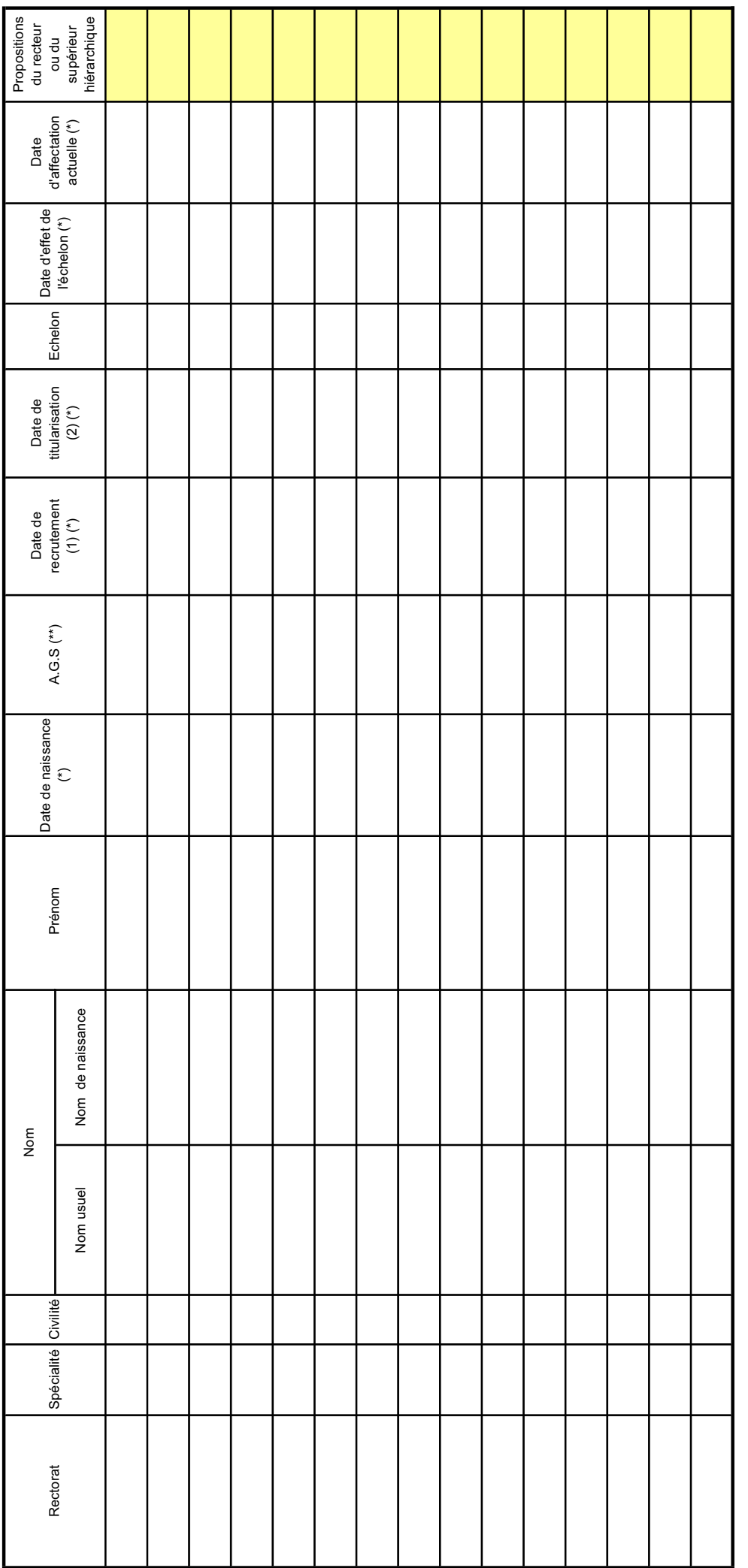

enseignement technique, inspecteur de l'information et de l'orientation

**(1)** date d'inscription sur la liste d'aptitude des IEN, de premier détachement dans le corps (pour les personnels intégrés), d'admission au concours des IEN, ou des IDEN, ou des inspecteurs

(1) date d'inscription sur la liste d'aptitude des IEN, de premier détachement dans le corps (pour les personnels intégrés), d'admission au concours des IEN, ou des IDEN, ou des inspecteurs

(2) date d'inscription sur la liste d'aptitude des IEN, intégration dans le corps suite à détachement, titularisation suite à réussite au concours des IEN, ou des IDEN, ou des inspecteurs<br>enseignement technique, inspecteur **(2)** date d'inscription sur la liste d'aptitude des IEN, intégration dans le corps suite à détachement, titularisation suite à réussite au concours des IEN, ou des IDEN, ou des inspecteurs enseignement technique, inspecteur de l'information et de l'orientation

(\*) INSCRIRE SOUS LA FORME "JOUR/MOIS/ANNEE": exemple 01/09/2005 **(\*) INSCRIRE SOUS LA FORME "JOUR/MOIS/ANNEE" : exemple 01/09/2005** (\*\*) INSCRIRE SOUS LA FORME "ANNEE/MOIS/JOUR" : exemple 09/02/03 **(\*\*) INSCRIRE SOUS LA FORME "ANNEE/MOIS/JOUR" : exemple 09/02/03**

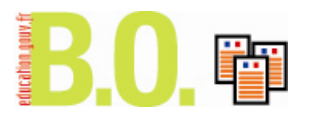

# **ANNEXE 5**

# **NOTE EXPLICATIVE DE L'ANNEXE 4**

#### **Hors-classe des inspecteurs de l'Éducation nationale - Année 2009 -**

**Il est impératif de respecter les indications ci-dessous :**

- **pour l'établissement du tableau des agents susceptibles d'être promus à la horsclasse en 2009**

- **pour l'établissement de la liste des personnels proposés et non proposés à l'inscription au tableau d'avancement à la hors-classe au titre de l'année 2009.**

#### **Chaque cellule Excel ne doit comporter qu'une seule information, dans les formes définies ci-dessous.**

 **Rectorat :** Pour les candidats qui ne relèvent pas d'un rectorat, cette colonne doit uniquement comporter le nom de l'établissement ou de l'administration d'accueil (ex: ONISEP, CNDP, CIEP, CNED, INRP, AEFE, MAE, ADMINISTRATION CENTRALE …)

#### **Spécialités :** Utiliser les abréviations ci-dessous

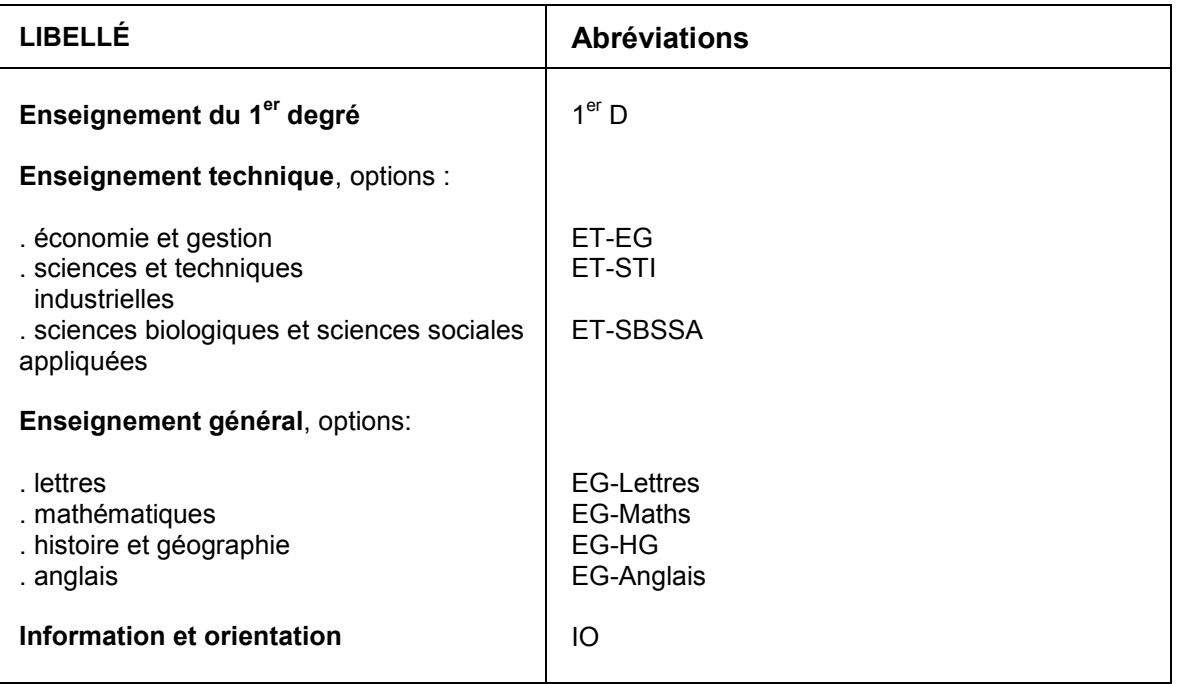

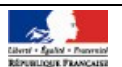

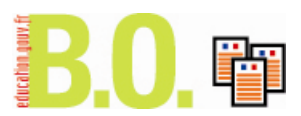

- **Civilité :**
- pour mademoiselle, inscrire : MLLE
- pour madame, inscrire : MME
- pour monsieur, inscrire : M

**Nom : -** en majuscules

- indiquer le nom usuel
- indiquer le nom de naissance s'il diffère du nom usuel

**Prénom :** en minuscules.

#### **Date de naissance, date de recrutement, date de titularisation, date d'effet de l'échelon et date d'affectation actuelle :**

inscrire sous la forme « jour/mois/année » Exemple : 01/09/2005

*Attention : Dans le cas de la date de recrutement, il s'agit d'indiquer la date d'entrée en première année de stage pour les personnes ayant réussi le concours, et d'indiquer celle d'obtention de la liste d'aptitude pour ceux ayant intégré le corps par cette voie.*

**A.G.S** : écrire sous la forme "Année Mois Jours" : par exemple 09/02/03

**Échelon :** inscrire l'échelon de l'intéressé au 31 décembre 2009

 **Propositions du recteur ou du supérieur hiérarchique :** cette colonne est à remplir à l'issue de la CAPA, en utilisant le menu déroulant dans le tableau

#### **Classement :**

Le tableau comportera l'ensemble des candidats proposés, puis des candidats non proposés, respectivement classés par ordre alphabétique.

#### **Personnes chargées du traitement de la procédure hors classe :**

- Philippe ÉTIENNE, chef du bureau DE B2-2, [philippe.etienne@education.gouv.fr,](mailto:philippe.etienne@education.gouv.fr) 01.55.55.39.86

- Élise LE NEGRATE, [elise.le-negrate@education.gouv.fr,](mailto:elise.le-negrate@education.gouv.fr) 01.55.55.21.13

- Christine GLUTRON, [christine.glutron@education.gouv.fr,](mailto:christine.glutron@education.gouv.fr) 01.55.55.33.53

Toute télécopie sera envoyée au 01.55.55.22.59

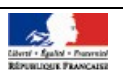

# Mouvement du personnel

# **Nominations**

# **Commission administrative paritaire nationale des personnels de direction**

NOR : MEND0800822A arrêté du 23-10-2008 MEN - DE B2-3

Vu L. n° 83-634 du 13-7-1983 mod., ens. L. n° 84-16 du 11-2-1984 mod. ; D. n° 82-451 du 28-5-1982 mod. ; D. n°2001-1174 du 11-12-2001 mod. ; D. du 29-9-2008 ; A. du 6-1-2006 mod. par arrêtés du 3-2-2006, du 26-9-2006, du 14-12-2006, du 17-9-2007, du 8-11-2007, du 6-12- 2007 et du 30-4-2008

Article 1 - Les dispositions de l'article 1er de l'arrêté du 6 janvier 2006 sont modifiées pour les représentants de l'administration comme suit :

#### Représentants titulaires

**Au lieu de :** Ghislaine Matringe, directrice de l'encadrement,

lire : Roger Chudeau, directeur de l'encadrement.

**Au lieu de :** Gérard Pourchet, inspecteur général de l'Éducation nationale,

**lire** : Gérard Blanchard, inspecteur général de l'Éducation nationale.

Article 2 - Les dispositions de l'article 2 de l'arrêté du 6 janvier 2006 sont modifiées pour les représentants du personnel comme suit :

- 1ère classe

#### Représentants suppléants

**Au lieu de :** Alain Chartier, proviseur du lycée des métiers de l'Alba à Bergerac (24), **lire :** François Nicolle, proviseur du lycée Victor Hugo à Hennebont (56).

**Au lieu de :** Mireille Vogt, proviseure du lycée Mansart à Saint-Cyr-l'École (78).

**lire :** Claudine Hoarau, proviseure du lycée polyvalent à la Possession (97).

- 2ème classe

#### Représentants titulaires

**Au lieu de** : Serge Guinot, principal du collège de Brou à Bourg-en-Bresse (01),

**lire** : Serge Guinot, proviseur du lycée Arbez Carme à Bellignat (01).

Le reste sans changement.

Article 3 - Le directeur de l'encadrement est chargé de l'exécution du présent arrêté.

Fait à Paris, le 23 octobre 2008 Pour le ministre de l'Éducation nationale et par délégation, Le secrétaire général Pierre-Yves Duwoye

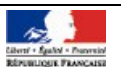

# Mouvement du personnel

# **Nominations**

# **Comité technique paritaire central institué auprès du secrétaire général**

NOR : MENA0800830A arrêté du 23-10-2008 MEN - ESR - SAAM A1

Vu L. n° 83-634 du 13-7-1983 mod., ens. L. n° 84-16 du 11-1-1984 mod. ; D. n° 82-452 du 28-5-1982 mod. ; D. n°2006-572 du 17-5-2006 ; A. du 5-3-1996 ; A. du 17-5-2006 mod. ; A. du 22-12-2006 mod. par arrêtés du 23-4- 2007, du 27-8-2007, du 14-1-2008, du 10-3-2008, du 7-4-2008, du 19-6-2008, du 4-8-2008 et du 2-10-2008

Article 1 - L'article 1 - I de l'arrêté du 22 décembre 2006 portant désignation des membres du comité technique paritaire central institué auprès du secrétaire général du ministère de l'Éducation nationale, de l'Enseignement supérieur et de la Recherche est modifié comme suit :

Représentants titulaires de l'administration

**Au lieu de :** Ghislaine Matringe, directrice de l'encadrement,

**lire :** Roger Chudeau, directeur de l'encadrement.

Article 2 - L'article 2 - II de l'arrêté du 22 décembre 2006 portant désignation des membres du comité technique paritaire central institué auprès du secrétaire général du ministère de l'éducation nationale, de l'enseignement supérieur et de la recherche est modifié comme suit : Représentants suppléants de l'administration

**Au lieu de :** Jean-Marc Goursolas, chef de service adjoint au directeur général de l'enseignement scolaire, **lire :** Patrick Allal, chef de service adjoint au directeur général de l'enseignement scolaire.

Article 3 - Le secrétaire général est chargé de l'exécution du présent arrêté qui sera publié au Bulletin officiel du ministère de l'Éducation nationale et au Bulletin officiel du ministère de l'Enseignement supérieur et de la Recherche.

Fait à Paris, le 23 octobre 2008 Pour le ministre de l'Éducation nationale, Pour la ministre de l'Enseignement supérieur et de la Recherche et par délégation, Le secrétaire général Pierre-Yves Duwoye

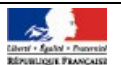

# Informations générales

# **Vacance de poste**

# **Inspecteur de l'Éducation nationale adjoint à l'I.A.-D.S.D.E.N. de la Haute-Garonne**

NOR : MEND0800821V avis du 17-10-2008 MEN - DE B2-2

Un poste d'I.E.N. adjoint à l'inspecteur d'académie, directeur des services départementaux de l'Éducation nationale de la Haute-Garonne est susceptible d'être vacant à compter du 20 octobre 2008. Les inspecteurs de l'Éducation nationale intéressés doivent faire parvenir une lettre de motivation accompagnée d'un curriculum vitae, sous-couvert hiérarchique, **avant le 13 novembre 2008** : - d'une part au ministère de l'Éducation nationale, secrétariat général, direction générale des ressources humaines, direction de l'encadrement, bureau DE B2-2, 142, rue du Bac, 75007 Paris, télécopie 01 55 55 16 70 ;

- et d'autre part à Jean-Louis Baglan, inspecteur d'académie, directeur des services départementaux de l'Éducation nationale du département de Haute-Garonne, bâtiment F, boulevard Duportal, BP 40303, 31003 Toulouse cedex 6, téléphone 05 34 44 87 00, télécopie 05 34 44 88 00.

L'ensemble des candidatures sera transmis, par le bureau DE B2-2, à l'inspection générale de l'Éducation nationale pour avis.

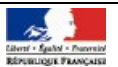